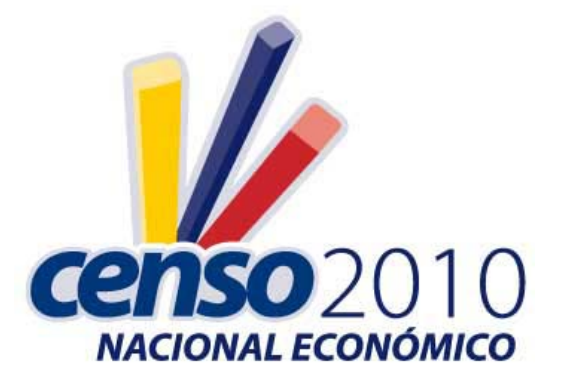

# **INSTITUTO NACIONAL DE ESTADÍSTICA Y CENSOS**

## **DOCUMENTO METODOLÓGICO**

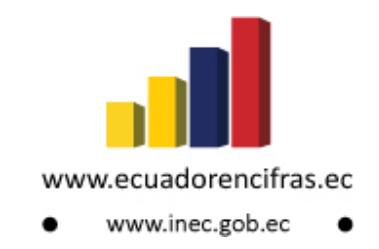

## **RESUMEN**

El Instituto Nacional de Estadística y Censos (INEC) llevó a cabo, luego de treinta años, el Censo Nacional Económico (CENEC-2010). Posterior a la actualización cartográfica de 2010, la siguiente fase del censo consistió en el empadronamiento completo del universo de investigación, donde se recogió información básica sobre los establecimientos "visibles", o unidades económicas cuya finalidad es producir bienes y servicios y está ubicada en un lugar determinado, fuera del hogar.

La información recabada en el empadronamiento corresponde a la identificación y ubicación del establecimiento; clasificación de la actividad económica; ingresos, costos, gastos, existencias y activos fijos totales; personal ocupado y gastos en remuneraciones; financiamiento del establecimiento e información adicional del establecimiento.

La información tiene referencia al año contable 2009 y las clasificaciones utilizadas para rama de actividad y productos fueron la CIIU 4 y la CPC 2. La presente metodología contempla todos los supuestos previos a la realización del trabajo de campo de la fase de empadronamiento del Censo Nacional Económico.

## **1. Etapas del censo económico**

El censo económico es un proceso amplio de tres etapas o subprocesos:

- Actualización cartográfica y precenso
- Empadronamiento
- Encuesta exhaustiva

Este documento hace referencia a la metodología de la fase de empadronamiento exclusivamente.

## **2. Tipo de operativo a realizar en el empadronamiento**

El tipo de operativo correspondió a un barrido geográfico exhaustivo del universo de investigación propuesto a realizar. En este barrido se registraron todas las unidades de investigación presentes al momento del empadronamiento. Se realizó un control de cobertura especial al padrón de las 1000 empresas más grandes de acuerdo a ventas, según las declaraciones del impuesto a la renta 2009 del Servicio de Rentas Internas.

## **3. Universo de investigación**

 $\overline{a}$ 

El universo de investigación del censo económico está definido como los sectores censales<sup>1</sup> que conforman las siguientes áreas geográficas:

- Localidades amanzanadas de 2000 y más habitantes
- Cabeceras cantonales independientemente de su tamaño
- Corredores viales principales
- Zonas de actividad económica especial

Los corredores viales principales están definidos como las carreteras que parten o llegan a una capital provincial y se toman desde el límite urbano del cantón de inicio del eje, hasta el límite urbano del cantón colindante.

Las zonas de actividad económica especial son zonas que. Pese a no cumplir con los criterios anteriores, se conoce que se realiza alguna actividad productiva importante. Estas zonas fueron agregadas a partir de un estudio territorial realizado por cada dirección regional, dado su conocimiento del terreno. El total de sectores definido en el universo de investigación fue de 22.684.

<sup>1</sup> Sector censal: Unidad geográfica compuesta por un grupo de manzanas que agrupan 150 viviendas aproximadamente

## **4. Unidad de investigación**

La unidad de investigación es el local económico, definido como un lugar físico, fijo y visible separado de un hogar en el cual se puede realizar o dar a soporte a una actividad económica. Los locales se clasifican de acuerdo a su naturaleza en:

- **Locales auxiliares:** Lugar determinado y visible que da soporte a un establecimiento pero no ejerce una actividad productiva. Ejemplo: bodega, parqueadero
- **Establecimientos:** Unidad económica que, bajo una sola dirección o control, combina actividades y recursos con la finalidad de producir bienes y servicios y está ubicada en un lugar determinado. Ejemplo: sucursal de un supermercado, gasolinera, tienda de abarrotes
- **Empresas:** Persona natural o jurídica autónoma en sus decisiones financieras y de administración, propietaria o administradora de uno o más establecimientos. Ejemplo: cadena de supermercados, bancos, empresas públicas

## **5. Universo sectorial de investigación**

El universo sectorial de investigación está dado por los sectores que realizan su actividad normalmente en locales fijos y visibles de acuerdo a la definición anterior: Manufactura, construcción, comercio, restaurantes y hoteles; transporte y comunicaciones; intermediación financiera, servicios inmobiliarios; y a las empresas, administración pública, educación, salud, servicios sociales y personales.

#### **6. Fechas del operativo de campo**

El operativo de campo se realizó durante los meses de septiembre, octubre y noviembre del año 2010. Estos meses fueron elegidos para no coincidir con temporadas vacacionales en régimen costa o sierra (lo que podría generar que ciertos negocios estén cerrados) y se toma como referencia que el operativo finalice en la tercera semana de noviembre con el fin de no cruzarse en el terreno con el empadronamiento del Censo de Población y Vivienda 2010.

## **7. Año de referencia**

El censo económico hace referencia a registros contables de la empresa, por lo que se debe hacer referencia a un año contable completo para el levantamiento de la información. Al realizarse el proceso de campo, en el año 2010, el año contable completo anterior es el 2009 y por tanto ese fue el año de referencia de los datos económicos y de ocupación.

## **8. Clasificaciones a utilizar**

Cuando se realiza investigaciones en establecimientos económicos, se requieren clasificaciones que permitan determinar correctamente la rama de actividad del establecimiento económico y los principales productos utilizados en la producción u ofrecidos como bienes o servicios. En el caso del censo económico se utilizó la clasificación CIIU 4 para actividades económicas y CPC 2 para bienes o servicios.

## **9. Organigrama de personal para recolección de datos en campo**

El operativo de campo del empadronamiento del Censo Nacional Económico tuvo la siguiente estructura orgánica:

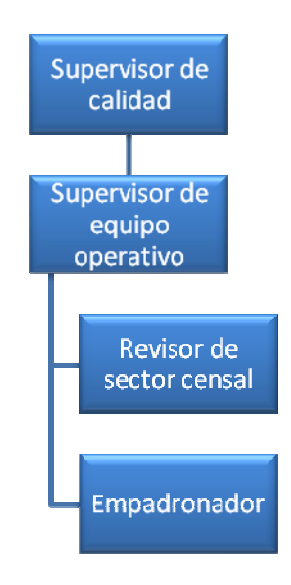

#### **a) Supervisor de Calidad:**

Responsables de diez equipos de trabajo (10 Supervisores) asignados a su cargo y controlaron la calidad y cobertura de su área de responsabilidad.

#### **b) Supervisores de Equipo:**

Responsables de cada equipo de trabajo asignado a su cargo (4 empadronadores).

#### **c) Empadronadores:**

Responsables de la recolección de la información.

#### **d) Revisores:**

Responsables de revisar y codificar los formularios censales que han sido diligenciados, verificando que estén correctamente llenos (que la información sea completa, coherente y sin errores).

## **10. El formulario de investigación**

El formulario de investigación debió tener la característica de universal, es decir que pueda ser respondido por cualquier tipo de establecimiento o local económico. Además debía permitir una carga operativa de trabajo de hasta 15 formularios realizados por día. En base a estos parámetros se diseñó el formulario, que fue consensuado con varios actores públicos y privados en talleres de trabajo.

#### **Secciones**:

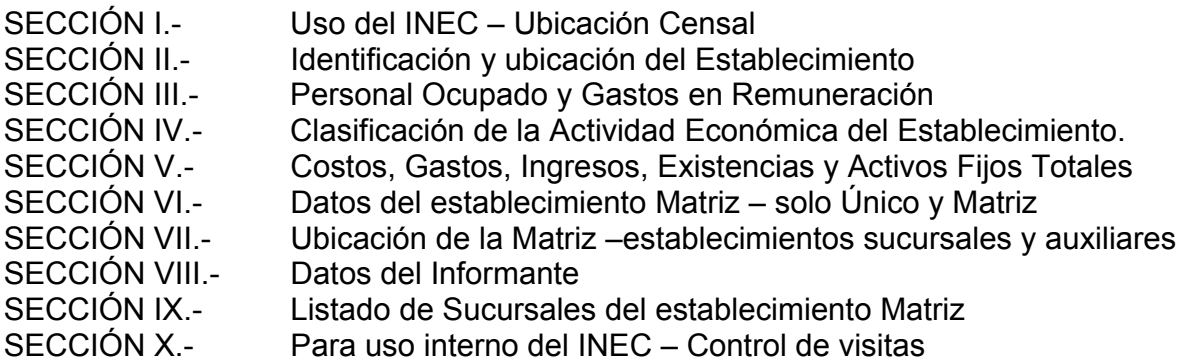

## **Variables:**

- Nombre y Razón Social del establecimiento.
- Dirección del establecimiento (calle y número, teléfono, fax, e-mail y página Web).
- Nombre del gerente o propietario.
- Año de constitución del establecimiento.
- Calificación artesanal.
- Tenencia del establecimiento propio o arrendado.
- Tipo de establecimiento (único, matriz, sucursal y auxiliar).
- RUC del establecimiento.
- Personal ocupado y gasto en remuneraciones.
- Actividad principal y secundaria del establecimiento.
- Principal bien o servicio.
- Materia prima
- Fecha de inicio de la actividad principal.
- Comercio al por mayor y al por menor.
- Principal cliente
- Costos, gastos, ingresos, existencia y activos fijos.
- Forma del establecimiento (jurídica y no jurídica).
- Fuentes de financiamiento.
- Requerimiento de financiamiento.
- Investigaciones o estudios de mercado.
- Gasto en consumo de energía y combustibles.
- Manejo de desechos y/o remediación ambiental.
- Actividades de investigación y desarrollo.
- Gastos en capacitación y formación.
- Uso de internet.
- Afiliación a gremios, cámaras u otras formas de asociación empresarial.
- Nombre y razón social de la matriz
- Dirección de la matriz.
- Nombre del gerente y propietario.
- Datos del informante.
- Listado de sucursales

## **11. Instrucciones para el ingreso de información en el formulario**

## **11.1 Instrucciones básicas al recorrer un sector censal**

- Si al recorrer un sector censal el empadronador encuentra algún establecimiento cerrado, debe abrir un formulario y anotar en la agenda la novedad para que regrese en otro momento de ese día.
- Recuerde que en un mismo local pueden existir uno o más establecimientos, por lo que se aplicará un Formulario para cada establecimiento.
- Si el Formulario diligenciado, accidentalmente ha sufrido algún daño (ha sido rasgada, se ha roto, etc.), lo cual no permitirá la captura de datos en el scanner; se transcribirán todos los datos registrados a un nuevo formulario y deberá adjuntar el dañado.

## **11.2 Instrucciones de llenado por sección del formulario**

## SECCIÓN I.USO DEL INEC UBICACIÓN CENSAL

Esta sección permite tener información sobre la ubicación del establecimiento, la que está relacionada con la División Política Administrativa y de acuerdo con la asignación de cargas de trabajo.

Para llenar en forma correcta esta sección tome en cuenta las siguientes instrucciones:

#### **Numerales del 1 al7**

Los datos que se requieren desde el numeral 1 (Dirección Regional) hasta el numeral 6 (Sector), se transcribirán de la identificación que consta en la carpeta del material cartográfico que recibirá cada empadronador; estos datos deberá registrar antes de salir al campo. En el numeral 7(manzana), deberá registrar el número de la manzana, de acuerdo con el plano asignado y el recorrido realizado.

Ejemplo:

Supongamos que se está censando un establecimiento en la manzana 02 del sector 01, zona 003; ubicado en la Dirección Regional del Sur (DISUR), Provincia de Cañar, Cantón Azogues, Parroquia Rural Luís Cordero. El registro de la Ubicación Geográfica quedaría así:

#### **UBICACIÓN CENSAL**

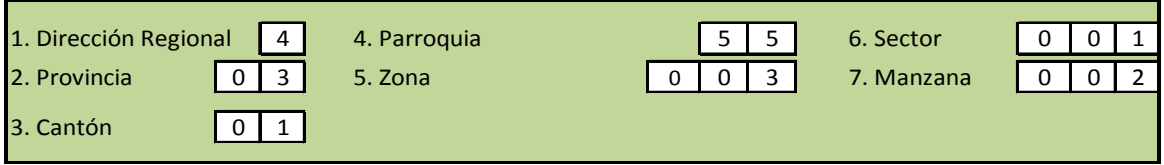

Supongamos que se está censando un establecimiento en la manzana 08 del sector 10, zona 005; ubicado en la Dirección Regional del Norte (DINOR), Provincia de Pichincha, Cantón Quito.

El registro de la Ubicación Geográfica quedaría así:

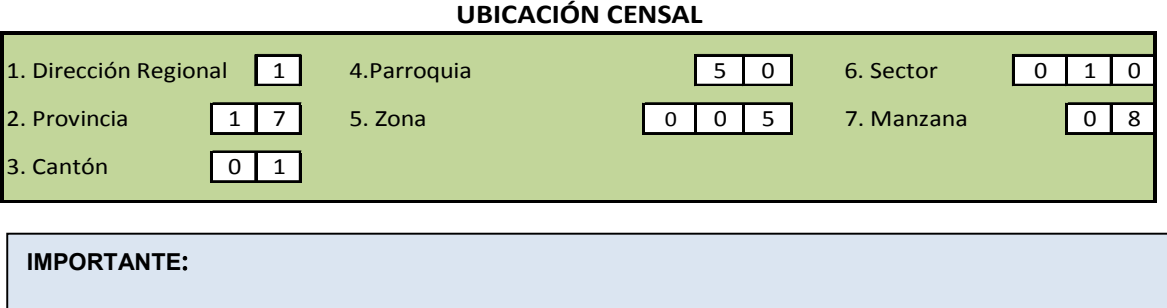

*Preste especial cuidado al realizar esta tarea, verificando que la información transcrita al Formulario censal sea la misma que la que consta en la identificación de la carpeta del material cartográfico.* 

## **8. Fase**

La Fase se llenará conforme al avance de la investigación (fases de la 1 a la 4). Recuerde que cada fase se compone de 11 días de levantamiento censal, divididos en dos semanas, la primera de 6 días y la segunda de 5. En el primer casillero registrará el número de la Fase en que se está investigando, mientras que en el segundo casillero registrará el número de semana a la que corresponde, es decir 1 para la primera semana y 2 para la segunda.

#### **9. No. de orden del establecimiento en la manzana**

Se registrará el número del establecimiento en forma consecutiva de acuerdo al orden de recorrido en cada manzana, es decir que se numerará al establecimiento del 1 hasta el (último). En caso de **locales cerrados** el empadronador está en la obligación de abrir un formulario y registrar el número de orden del establecimiento que le corresponde.

#### **10. Fecha de registro**

En el espacio correspondiente se deberá registrar la fecha en la cual se finalizó la entrevista, respetando el orden señalado (día y mes); el año, en razón de que la investigación se realizará en el 2010, se encuentra pre impreso.

Ejemplo:

Si el empadronamiento en un establecimiento se realizó el 10 de septiembre, el registro deberá ser el siguiente:

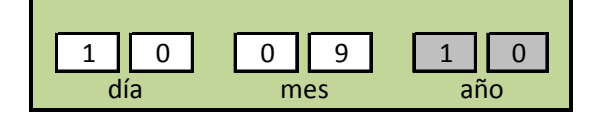

## **11.Resultado de la entrevista**

Durante el levantamiento de la información censal se encontrarán establecimientos económicos que presenten novedades, como resultado de la entrevista. Ejemplo, establecimientos Normales, Incompletos, Rechazos, Inactivos, en Proceso de Liquidación y Otros. En este caso el Empadronador deberá poner el código que corresponda al de la novedad, de acuerdo con los códigos que se encuentran descritos en la parte derecha de esta Sección del Formulario.

#### **01Normal:**

Son los formularios de aquellos establecimientos que se encuentran en actividad normal y que han proporcionado toda la información. Tenga en cuenta que, este código se registrará en establecimientos Único o Matriz cuyo formulario tenga el **cien por ciento** de información, adicionalmente se incluirán en esta categoría los establecimientos sucursales y auxiliares, con la información obtenida.

#### **IMPORTANTE**:

*Debe obtener toda la información requerida en el formulario censal, si el informante no dispone de registros o no recuerda es su obligación ayudar a estimar.* 

#### **02 Incompleto:**

Son aquellos formularios que por alguna razón no tienen registrada toda la información. Este código únicamente se registrará cuando hasta finalizar la fase, luego de haber realizado las visitas necesarias, no se logró completar la información.

#### **03 Rechazo:**

Son los establecimientos en donde el informante se niega a proporcionar la información. Si luego de haber agotado todos los esfuerzos y a pesar de ello no fue posible obtener los datos, dicha novedad deberá ser comunicada al supervisor, quien a su vez se encargará de verificar y certificar el hecho. Sin embargo el empadronador debe tratar de registrar información en el numeral 1 de la Sección IV y la respectiva observación.

#### **04Inactivo:**

Establecimientos que por remodelación o readecuación de sus instalaciones, por reparación de la maquinaria, por problemas legales (huelgas, paros, etc.) han paralizado sus actividades y no disponen de información del año 2009. Dicha situación debe ser verificada por el supervisor y contar además con el respaldo de la firma del informante.

#### **"Si el establecimiento reanudó sus actividades en el año 2010, se tomará la información del mes anterior al de la entrevista y el resultado de la entrevista registrará el código de Completa (01), con la respectiva observación".**

#### **05 En proceso de liquidación:**

Son aquellos que no se encuentran operando al momento de la investigación, debido a que están en proceso de liquidación. En cuyo caso dicha situación deberá constar en el espacio para Observaciones y además estar certificada con la firma del informante.

**"Si a pesar de esta situación, el establecimiento dispone de información del año 2009, deberá recabar la misma y en el espacio de resultado de la entrevista registrará como Completa (01)"**, **con la respectiva observación.**

#### **06Otros:**

En esta alternativa registrará a aquellos establecimientos cuyo resultado de la entrevista sea distinto a las categorías anteriores. Dentro de Otros estarán los establecimientos Clausurados, Incautados y Embargados.

#### **Clausura:**

Cierre temporal o definitivo de un establecimiento económico por orden de una autoridad competente (SRI, Municipios, Intendencia, Cuerpo de Bomberos, etc.) por incumplimiento de normas o leyes. Este es identificado con la colocación de sellos, que no permiten la continuidad de sus funciones; sin embargo, en este sello está registrada la fecha en la que culmina la sanción, por lo que verificará con la fecha que durará la investigación en ese sector. Si es el caso que la fecha culmina mientras todavía está el empadronador en el sector, deberá acudir al establecimiento a solicitar la información requerida.

#### **Incautación:**

Acción de quitar un bien, (casa, fincas, edificios, etc.) realizada por la autoridad competente, establecimiento o mercadería adquirida con dinero de una actividad ilegal.

#### **Embargo:**

Retención o secuestro de bienes, que es ordenada por un juez o una autoridad competente, para obtener el cumplimento de una obligación cuando esta no se haya dado en tiempo y forma legal.

#### **Ejemplo de llenado de la Sección I.- Ubicación Censal**

El día lunes 20 de septiembre del año 2010, se levanta la información del primer establecimiento, ubicado en la Provincia del Guayas, cantón Guayaquil, Parroquia Rural Posorja, en la Zona 1, Sector 2, Manzana 1, cuyo resultado fue una entrevista completa.

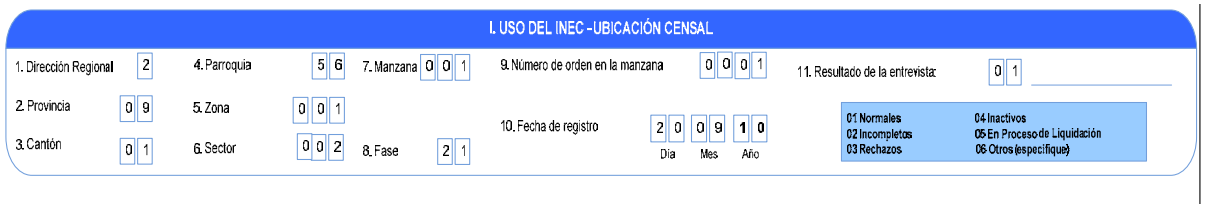

SECCIÓN II. IDENTIFICACIÓN Y UBICACIÓN DEL ESTABLECIMIENTO

El objetivo de esta sección es recoger información básica que identifica y caracteriza al establecimiento como unidad institucional.

#### **1. Nombre del establecimiento**

Registre el nombre del establecimiento. Este corresponde al nombre comercial, con el que opera en el mercado y que no necesariamente se encuentra inscrito en el Registro General de Sociedades (Registro Mercantil). Ejemplo Carpintería Don Lucho; Tienda de Abarrotes Lily, Joyería Marthita; Sastrería París; Relojería Universal; Librería Ecuatoriana, etc.

## **2. Razón Social del establecimiento**

Registre la razón social del establecimiento. La razón social corresponde al nombre legal bajo el cual contrae sus obligaciones y que le permite operar en el campo jurídico y legal.

No necesariamente el nombre del establecimiento puede coincidir con el de la razón social. En algunos casos pueden ser diferentes; en todo caso, la información debe estar registrada en los dos numerales y su obligación es confirmar que la misma sea la correcta. La razón social de un establecimiento de persona natural siempre será la misma que consta en el RUC, es decir de dos apellidos y dos nombres.

A continuación se ponen algunos ejemplos relacionados con el tema:

- 1. NOMBRE DEL ESTABLECIMIENTO: Panificadora Moderna RAZÓN SOCIAL: Moderna Alimentos S.A.
- 2. NOMBRE DEL ESTABLECIMIENTO: Maicena Iris Cía. Ltda. RAZÓN SOCIAL: Fabrica de Maicena Iris Cía. Ltda.
- 3. NOMBRE DEL ESTABLECIMIENTO: Semacar Cía. Ltda. RAZÓN SOCIAL: Servicio y Mantenimiento de Reconstrucción de Carrocerías Cía. Ltda.
- 4. NOMBRE DEL ESTABLECIMIENTO: Pasteurizadora Quito S. A RAZÓN SOCIAL: Pasteurizadora Quito S. A.
- 5. NOMBRE DEL ESTABLECIMIENTO: Tienda Pepito. RAZÓN SOCIAL: Peralta Zambrano José Luis.

Cuando el Establecimiento no tenga nombre o razón social, registre en el numeral 1 (Nombre del establecimiento) y en el numeral 2 (Razón Social), el nombre y apellido del propietario.Ejemplo:

6. NOMBRE DEL ESTABLECIMIENTO: Ruíz Gonzalo. RAZÓN SOCIAL: Ruíz Gonzalo.

#### **3. Dirección del establecimiento:**

Registre en forma clara y precisa la dirección donde se encuentre ubicado el establecimiento (lugar en el cual está desarrollando su actividad), calle 1 (la principal) y número, si el edificio donde se encuentra el establecimiento no tuviera número, registre **SN**. Calle 2 (secundaria) y piso. Si un establecimiento se encuentra ubicado en el interior de un edificio registre además el número de oficina o el número del local. Esto se aplicará también para los centros comerciales donde se ubican varios establecimientos económicos, al interior de un solo edificio.

En caso de no tener nombre la calle, registre **"SIN NOMBRE"** y anote en observaciones, cualquier referencia útil que permita ubicar sin ninguna dificultad al establecimiento.

Cuando el establecimiento económico se encuentre ubicado junto a una carretera, camino o sendero, debe anotarse el Kilómetro y a dónde conduce la vía. Ejemplo, Kilómetro 15 vía Ambato; vía Baños. Kilómetro 8 vía Quinindé; vía Esmeraldas, etc.

A continuación en los espacios correspondientes, registre el número de teléfono convencional del establecimiento o celular del gerente o propietario, fax, e-mail y la página web. **En el caso de establecimientos que no se disponen de esta información, deje los casilleros en blanco y ponga esta novedad en observaciones.** 

**IMPORTANTE**:

*Para los establecimientos económicos ubicados en sectores dispersos o sectores no urbanizados (corredores viales), que no cuentan con nombre de calles, deberá constar la dirección con las referencias necesarias que permitan ubicar al establecimiento; para el efecto puede utilizar todos los casilleros señalados en el numeral 3. Si el espacio es insuficiente utilice la sección de Observaciones.* 

#### **4. Nombre del gerente o propietario del establecimiento**

En el espacio correspondiente registre el nombre y apellido del gerente o propietario del establecimiento. En el caso de ser una sucursal que no tiene gerente, registre el nombre de la persona responsable o del administrador. No incluya títulos académicos.

#### **4.1 Sexo**

El objetivo de esta pregunta es determinar donde se encuentra la fuerza laboral, en términos de administración del establecimiento. Marque una **"X"** en la alternativa correspondiente, de acuerdo con la respuesta dada por el informante.

1. Masculino 2. Femenino

Debe tener precaución al anotar la respuesta porque hay nombres poco conocidos que se utilizan indistintamente para ambos sexos.

## **5. ¿Cuál es el año de constitución del establecimiento?**

En los espacios correspondientes, registre el año de constitución de la empresa. Ejemplo 1970; 1989; 2003, etc. Si el informante no dispone de esta información ayúdele a recordar haciendo relación o referencia a algún detalle. En todo caso siempre deberá existir esta información.

Tome en cuenta que en algunos casos, puede coincidir la información señalada en este numeral, con la registrada en el numeral 4 (Fecha de inicio de la Actividad Principal del Establecimiento descrita en el numeral 1) de la sección IV; en otros en cambio puede que sea diferente, pero en todo caso el año de de Constitución de la empresa no debe ser posterior al año de Inicio de la Actividad de la Empresa.

## **6. El gerente o propietario del establecimiento posee calificación artesanal concedida por la Junta de Defensa del Artesano?**

El objetivo de esta pregunta es identificar si en el establecimiento visitado se realiza actividad artesanal, o si el establecimiento es un taller artesanal. Para esto se debe preguntar si el dueño del establecimiento posee calificación artesanal.

La calificación artesanal es la certificación que concede la Junta Nacional de Defensa del Artesano a los Maestros de Taller o Artesanos Autónomos. Se debe preguntar sobre la calificación artesanal del dueño, ya que esta calificación es concedida a las personas y no a los establecimientos económicos.

Con esta pregunta no se pretende verificar la respuesta de la persona, solo se registra la respuesta.

Marque una **"X"** en la alternativa correspondiente, de acuerdo con la respuesta dada por el informante.

#### **7. ¿Este Local es propio o arrendado?**

A través de esta pregunta se pretende conocer la forma de tenencia del Local donde funciona el Establecimiento Económico investigado.

Marque una **"X"** en la alternativa correspondiente, de acuerdo con la respuesta dada por el informante. Para el efecto tome en cuenta las siguientes definiciones:

#### **1. Propio:**

Cuando el local que ocupa el establecimiento pertenece al propietario o a alguno de los socios o accionistas y que en consecuencia no pagan ningún valor por el mismo. **Si el local ha sido cedido en forma gratuita, se deberá considerar como propio.** No existe desembolso de dinero.

#### **2. Arrendado:**

Cuando por el local que ocupa el establecimiento se paga un valor, canon o alquiler, para poder desarrollar la actividad económica, es decir existe un desembolso de dinero.

## **8.- ¿Qué tipo de establecimiento funciona en este local?:**

El objetivo de esta pregunta es identificar el tipo de establecimiento, sea **1 Único,2 Matriz**(o administración central),**3 Sucursal o 4Auxiliar,** que funciona en el local identificado en el recorrido de la manzana. Para el diligenciamiento de esta pregunta tome en cuenta las siguientes definiciones:

## **Único:**

Es la unidad económica que, bajo la responsabilidad de uno o varios propietarios, **realiza su actividad económica de manera independiente**, se representa legal y jurídicamente por sí mismo, no comparte la razón social con otros establecimientos y realiza directamente sus operaciones económicas. Ejemplos: una fábrica, un taller, una tienda de abarrotes, un hotel, un almacén de electrodomésticos, etc.

De acuerdo con esta definición, el establecimiento Único, debe tener necesariamente las características siguientes:

- Estar bajo una sola dirección y control.
- Estar en una sola ubicación física.

#### **Matriz:**

Establecimiento que controla a otros establecimientos con los que comparte la razón social. Puede realizar funciones de producción de bienes, compra-venta de mercaderías, prestación de servicios o actividades de apoyo (actividades administrativas, donde se dala información).

#### **Sucursal:**

Establecimiento que depende de un establecimiento matriz para el control contable, administrativo y legal, comparte la razón social, puede estar en la misma ciudad o en otra, puede realizar funciones de producción de bienes, compra-venta de mercaderías, prestación de servicios o actividades de apoyo.

#### **Auxiliar:**

Son aquellos establecimientos que no generan ingresos derivados de las actividades que desarrollan. Están separados físicamente del resto de establecimientos. Sirven únicamente de apoyo, una bodega, un parqueadero, un call center dedicado a campañas publicitarias de una empresa (Coca Cola, Fybeca), etc.

Dependiendo de la respuesta dada por el informante, registre una **"X"** en una de las cuatro alternativas señaladas en el Formulario. 1 (Único); 2 (Matriz o Administración Central); 3 (Sucursal); 4 (Auxiliar).

Para las alternativas 3 (Sucursal) y 4 (Auxiliar), obligatoriamente deberá diligenciarse las Secciones I (Ubicación Censal), II (Identificación y Ubicación del Establecimiento), VII (Ubicación de la Matriz), VIII (Datos del Informante) y X (Para uso Interno del INEC); el resto de Secciones dependerá de la colaboración del informante.

*IMPORTANTE: Si marcó 1, deje en blanco la Sección VII y la Sección IX. Si marcó 2, deje en blanco la Sección VII. Recuerde que la Matriz siempre debe tener por lo menos una sucursal. El listado será de todas las sucursales. Si el espacio no es suficiente, utilice la hoja adicional. Si marcó 3, deje en blanco la Sección VI y la Sección IX Si marcó 4, llene solamente los datos de la Sección I, Sección II, Sección VII y Sección VIII.* 

## **9. ¿Tiene RUC el establecimiento?**

Se intenta determinar si el establecimiento tiene RUC (Registro Único de Contribuyentes). Lea la pregunta y marque con una **"X"** en la alternativa que corresponda, de acuerdo con la respuesta del informante. Si la respuesta es **SI** pase a registrar el número del RUC en los recuadros destinados para el efecto. Recuerde que el número del RUC está compuesto de 13 dígitos, de tal manera que el dato debe abarcar todos los casilleros señalados en el Formulario. Si la respuesta es **NO**  continúe.

## **9.1 Si esta es una sucursal anote el número del establecimiento**

En los establecimientos que en el numeral 8 de la Sección II respondieron la alternativa 3 (Sucursal), luego de registrar el número del RUC, pregunte y anote el número secuencial de éste, en los recuadros que están ubicados a la derecha.

#### *IMPORTANTE*:

*Todos los establecimientos que no tengan el RUC registrado. Serán verificados por el supervisor* 

## SECCIÓN III.- PERSONAL OCUPADO YGASTO EN REMUNERACIONES

Esta sección contiene, número de personal ocupado (remunerado y no remunerado), desglosado por género y el valor de los gastos realizados por el establecimiento en remuneraciones.

#### **1. ¿Cuál fue el número promedio mensual del personal ocupado en el año 2009?**

Lea la pregunta y de acuerdo a la respuesta dada por el informante, registre el dato correspondiente, según las categorías señaladas en el Formulario, personal remunerado (1.1) y personal no remunerado (1.2). El personal tanto remunerado como no remunerado, debe estar desglosando por género (hombres y mujeres).

En el literal 1.3, a continuación registre el total, que estará dado por la suma del personal remunerado y no remunerado, tanto de hombres como de mujeres.

El registro deberá ser utilizando los casilleros respectivos y desde la derecha hacia la izquierda.

Para que la información que corresponde a esta pregunta sea la correcta, tome en cuenta las siguientes definiciones:

#### *Personal ocupado:*

Comprende el número promedio de personas que trabajaron en o para el establecimiento durante el año investigado (2009), cubriendo por lo menos una tercera parte de la jornada normal de trabajo. Se incluye al personal de contrato y a todos aquellos trabajadores que se encontraban en vacaciones, con descanso por enfermedad, en huelga o en cualquier tipo de descanso de corto plazo.

**Se excluye: Abogados, ingenieros, contadores y otros profesionales que trabajan por cuenta propia y reciben honorarios por su trabajo. Trabajadores a domicilio, personas en uso de licencia indefinida, las que se encuentran en el servicio militar.**

El personal ocupado, se divide en personal remunerado y no remunerado:

#### **Personal remunerado:**

Se refiere al personal que trabaja para el establecimiento en relación de dependencia y que percibe a cambio un sueldo o jornal, sea en dinero o en especies.

#### **Personal no remunerado:**

Se refiere al personal que trabaja para el establecimiento sin percibir ninguna remuneración. Comprende propietarios y socios activos no remunerados; trabajadores familiares y otros no remunerados.

#### **Propietarios y socios activos no remunerados:**

Son los propietarios y socios que participan activamente en los trabajos del establecimiento sin percibir ninguna remuneración.

#### **Trabajadores familiares y otros no remunerados:**

Son miembros de la familia del o los propietarios de la empresa, que trabajan en el establecimiento sin percibir ninguna remuneración.

#### **2. Gastos en remuneraciones**

Son los pagos que realizó el establecimiento durante el año 2009 al personal remunerado, tanto en dinero como en especies. El valor de las remuneraciones comprende:

#### **Sueldos y salarios brutos:**

Comprende al salario básico, mes extra o aguinaldo, comisiones, indemnizaciones, vacaciones, premios, bonificaciones, horas extras, Fondo de Reserva, Décimo Tercero y Décimo Cuarto Sueldos, Contribuciones Sociales Patronales (Aporte Patronal al IESS, contribución al IECE y SECAP; obras sociales etc.) y toda retribución abonada a los asalariados.

También son parte de los sueldos y salarios los pagos que no son contribuciones sociales como: retribuciones en dinero o especie, comida en la empresa, vales de almuerzo, reintegro de gastos, guardería, comisariato, uniformes, cursos de capacitación, etc.

### **Para el registro de la información recuerde que el Sueldo Básico mensual en el año 2009 era de 218,00 dólares.**

Si el establecimiento investigado dispone de registros contables, el valor de las remuneraciones debe tomar de los estados financieros. Los valores que comprenden a las remuneraciones con toda seguridad van a estar desagregados; en consecuencia, habrá necesidad de consolidar todos los rubros y registrar un solo valor y en frecuencia registre el código 6 (Anual).

Si por el contrario el establecimiento no dispone de contabilidad, habrá primero que estimar el valor con la ayuda del informante y luego registrar el mismo en el espacio destinado para el efecto A continuación debe registrar el código de la frecuencia que permita identificar si la estimación de la información es Semanal (1), Quincenal (2), Mensual (3), Trimestral (4), Semestral (5), Anual (6).

**Recuerde que el valor a registrarse debe ser en números enteros, utilizando los casilleros desde la derecha hacia la izquierda. La anotación debe ser de corrido, sin utilizar puntos de miles, comas, ni separaciones.** 

No registre la información por registrar, rápidamente divida el valor informado en Gastos en Remuneraciones, si es anual, para 12 (meses) y ese resultado divida para el promedio de personal ocupado (total).

#### **Ejemplo:**

PRODUQUIM, Informa que el establecimiento trabajó el año 2009 y que en promedio mensual de personal ocupado tenía un total de 15 personas remuneradas, a los cuales les pagó un total anual en remuneraciones de \$ 55.560,00

Para dar por aceptada la información que consta en la sección III pregunta 2 (Gastos en remuneración), proceda de la siguiente manera:

1. El valor de gastos en remuneración pagados en el año 2009, divida para 12.

 55.560,00  $-------- = 4.630,00$ 

12

2. Este resultado (4.630,00) divida para el total de personal remunerado 15 y compare que el valor no sea menor a 218,00

4.630.00

 $=$  308,66Como el resultado es mayor a 218,00 acepte la información. 15

> SECCIÓN IV.- CLASIFICACIÓN DE LA ACTIVIDAD ECONÓMICA DEL ESTABLECIMIENTO

El objetivo de esta Sección es registrar la actividad, tanto principal como secundaria del establecimiento; el principal bien o servicio producido o comercializado;la fecha de inicio de la actividad, el tipo de comercio (al por mayor o al por menor) yel principal cliente.

## **Actividad económica:**

Se denomina actividad económica a cualquier proceso mediante el cual se obtiene bienes y servicios que cubren las necesidades.

Las actividades económicas pueden describirse y clasificarse de acuerdo a sus características tales como:

- Tipo de bienes o servicios producidos.
- Tipo de insumos utilizados o consumidos.
- Técnica de producción empleada.
- Forma en que se utiliza la producción.

## **1. ¿Cuál fue la actividad principal realizada por el establecimiento durante el año 2009 que le generó los mayores ingresos?**

Interesa conocer la actividad principal del establecimiento y se la medirá en términos de la que genere **el mayor ingreso**.

#### **Actividad económica principal:**

Es aquella cuyo valor agregado supera al de cualquier otra actividad realizada dentro de la misma unidad.

Para fines prácticos la determinación de la actividad económica principal se realizará a partir de la identificación de la actividad económica que genera **mayores ingresos**. Si no es posible identificar la actividad principal por los ingresos se lo hará por la que mayor cantidad de personal ocupa, si tampoco se la define se la determinará por la que mayor tiempo dedique, y si al final no se establece por esta se la identificará por la que mayor espacio físico que ocupe.

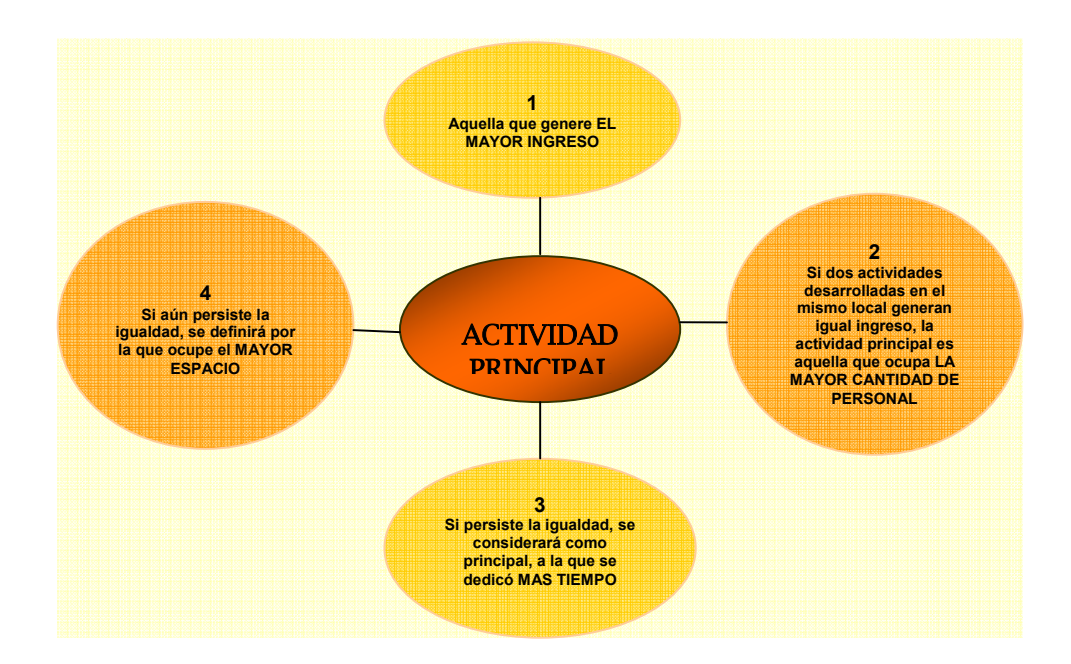

Describa la actividad principal del establecimiento en base al:

- Principal mineral extraído (para minería)
- Principal producto fabricado (para manufactura)
- Artículo que genere el mayor margen comercial (para comercio)
- La prestación del servicio que genere el mayor ingreso (para servicios)

Cuando se trata de establecimientos que producen, la descripción de la Actividad Económica Principal, debe responder a tres preguntas claves:

- *¿Qué hace?*
- *¿Cuál es el producto?*
- *¿Con qué lo hace?*

#### *¿Qué hace?*

Se refiere al **Proceso productivo o acción** que realiza la empresa en el local. Las palabras claves relacionadas con la acción son básicamente **verbos**.

## *¿Cuál es el producto?*

Se refiere a los **Bienes** brindados por la empresa en ese local. Es preciso conocer cuál es la denominación del bien que la empresa cultiva, produce, etc. **El Producto es el resultado de la acción**.

## *¿Con qué lo hace?*

Implica describir la principal **Materia Prima**utilizada. Es decir, conocer qué Materia Prima se **utiliza** para poder, mediante la acción, obtener el bien ofrecido.

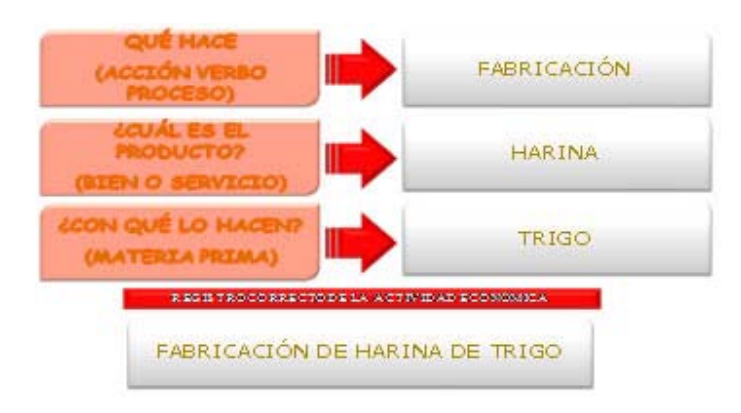

**Debe tenerse especial cuidado en la descripción de la actividad, esta debe ser sumamente clara y precisa, de tal manera que facilite su codificación, no basta con describir únicamente el producto sino debe añadir el material con que está elaborado.** 

#### **Manufactura:**

La manufactura describe la transformación (a mano o con la ayuda de una máquina) de **materias primas** en productos terminados para su venta. También involucra procesos de elaboración de productos semi-manufacturados.

#### **Ejemplo:**

- Fabricación de calzado de cuero,
- Elaboración de leche pasteurizada,
- Elaboración de harina de plátano.
- Fabricación de telas de algodón.
- Fabricación de prendas de vestir de cuero,
- Fabricación de ropa interior de tela,
- Acerrado y cepillado de madera,
- Fabricación de tintes y pigmentos vegetales,
- Fabricación de pinturas de caucho,
- Fabricación de tubos de hierro,

En cuanto a "ESTABLECIMIENTOS DE COMERCIO", debe indicarse qué líneas de productos concretamente se comercializan y en qué lugar.

#### **Comercio:**

Compraventa de mercaderías sin transformación realizadas por los establecimientos.

**Para la descripción de la rama de actividad en establecimientos con actividad principal el comercio no basta con describir únicamente el producto sino que debe añadir el destino y el tipo de establecimiento que le ofrece.** 

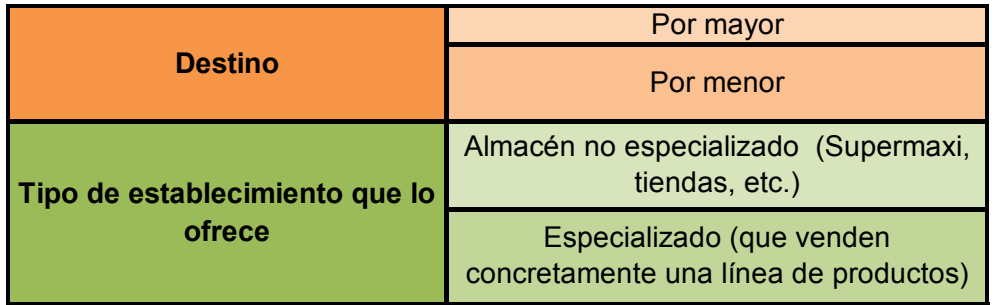

#### **Almacén no especializado:**

Son establecimientos que venden una gama amplia de mercaderías donde puede predominar en unos los alimentos y bebidas y en otros, otra variedad de mercadería como prendas de vestir, cosméticos, electrodomésticos, artículos de ferretería, etc. Para ello debe preguntar la línea de productos que le genera los mayores ingresos.

#### **Almacenes especializados:**

Son los establecimientos que venden una sola línea de mercadería, como almacén de electrodomésticos, de pañales, de prendas de vestir, etc.

Es decir responder a cuatro preguntas:

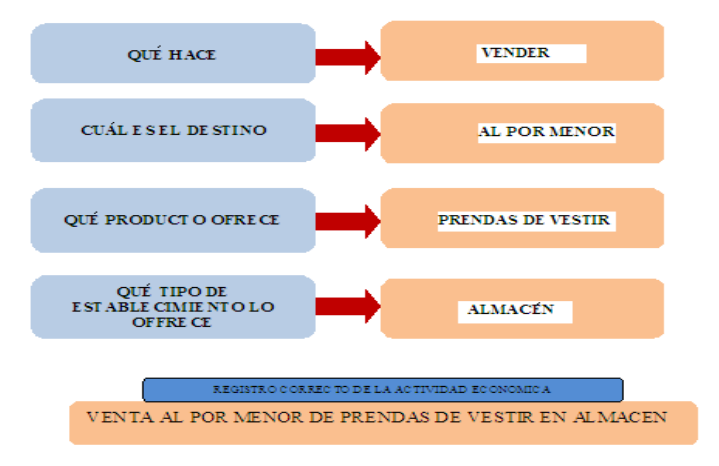

## **Por ejemplo:**

- Venta al por menor de frutas.
- Venta al por menor de víveres en tienda
- Venta al por menor de equipos de radio y televisión en almacén,
- Venta al por menor de alfombras en almacén.
- Venta al por menor de materiales de limpieza en local.
- Venta al por mayor de vehículos,
- Venta al por mayor de maquinaria de uso agropecuario,
- Venta al por mayor de muebles de uso domésticos (hogar) en supermercado.
- Venta al por mayor de prendas de vestir en almacén.
- Venta al por mayor de artículos de ferretería.
- Mantenimiento y reparación de vehículos,
- Reparación de motocicletas.

En cuanto a "ESTABLECIMIENTOS DE SERVICIOS", debe señalarse con absoluta claridad de qué tipo de servicio se trata y será el que genere el mayor ingreso:

## *Servicios:*

Es un conjunto de actividades que buscan responder a las necesidades de un cliente o de alguna persona común.

### **Para la descripción de la rama de actividad en establecimientos de servicios debe tomar en cuenta cómo lo realiza, a quien y/o con qué, dependiendo del servicio que ofrece.**

## **Por ejemplo:**

- Servicio de transporte público urbano de pasajeros(Bus),
- Servicios de taxi
- Servicios de transporte de carga terrestre.
- Servicio de almacenamiento de mercaderías,
- Servicio de remolque (grúas).
- Servicio de Hospedaje (Hotel, Hostal, Hostería, etc.) incluye los servicios asociados como restaurantes, bares, salas de conferencias, discotecas, etc.).
- Servicio de comida en restaurantes.
- Servicio de Bar
- Edición de libros, folletos, volantes, etc.,
- Edición de enciclopedias en CD-ROM,
- Servicios bancarios,
- Servicios de seguros de accidentes.
- Servicios de alquiler de bienes inmuebles,
- Servicio de Investigación y Desarrollo en Ciencias,
- Servicios de Publicidad (creación y colocación de anuncios de publicidad al aire libre),
- Servicios de seguridad privada con guardias,
- Servicios de fotocopiado,
- Servicio de enseñanza secundaria de formación general,
- Servicios de salud en hospital,
- Servicio de reparación de electrodomésticos,
- Servicio de peluquería.
- Servicio de lavado y limpieza de ropa.

Realice la pregunta y registre la actividad principal del establecimiento, en el espacio destinado para el efecto, de una manera clara y precisa de tal manera que facilite su posterior codificación, tomando especial cuidado en todo lo indicado anteriormente.

Los casilleros de la derecha deje en blanco, pues es para uso del INEC.

#### **IMPORTANTE**  *Realice las repreguntas necesarias y recuerde que el periodo de referencia es el año 2009.*

Para el diligenciamiento de esta pregunta tome en cuenta las siguientes definiciones:

#### *Venta:*

Transacción por la cual una persona (vendedor) se compromete a entregar un bien o prestar un servicio a otra (comprador) que se obliga a pagar el precio convenido.

#### *Consumo intermedio:*

Son los insumos que se utilizan para producir otros bienes y servicios: materias primas, materiales auxiliares, repuestos y accesorios y envases y embalajes.

#### *Valor agregado:*

Es la diferencia entre la producción total y el consumo intermedio.

#### **2. Describa el principal bien o servicio producido o comercializado**

Siempre deberá haber información en este numeral y la alternativa de respuesta será solamente una, dependiendo del tipo de establecimiento.

Si el establecimiento es de manufactura, se preguntará sobre el principal producto elaborado; si es comercio se le preguntará sobre el principal producto comercializado y si es de servicios, el principal servicio ofrecido. La descripción será del que percibe sus mayores ingresos

Realice la pregunta y registre la respuesta, en el espacio destinado para el efecto, de una manera clara y precisa, de tal manera que facilite su posterior codificación. Los casilleros de la derecha deje en blanco, pues es para uso del INEC.

## **2.1 Principal producto elaborado**:

Al describir sea lo más específico posible, de acuerdo al que genere el mayor ingreso.

Ejemplo:

Se elabora prendas de vestir, ¿cuál es la principal prenda de vestir que produce? Produce **pantalones de hombre de poliéster, camisetas para mujer de algodón**, buzos de lana, etc. y se registrará en el ítem 2.1 (producto elaborado),

## **2.2 Principal producto comercializado**

#### **Mercaderías:**

Mercaderías son todos los bienes o productos que un establecimiento comercial compra para la venta.

Describa la principal línea de mercadería comercializada que generó el mayor margen comercial **(mayor ganancia)** en el 2009. Ejemplo:

En un establecimiento de comercio que vende productos alimenticios, debe especificar la línea de mercadería, que le genera el mayor margen comercial ejemplo: **productos lácteos, bebidas no alcohólicas, frutas, carnes**, etc. y registrará en ítem 2.2 (Producto comercializado).

#### **2.3 Principal servicio ofrecido**

#### **Servicio proporcionado:**

Es un conjunto de actividades que buscan responder a las necesidades de un cliente o de alguna persona común. Los servicios aunque no se ven están presentes en casi todas las actividades que realiza el ser humano, ellos son los mayores contribuyentes al bienestar de los ciudadanos.

Ejemplo:

En el caso de un establecimiento de servicios que tienen como actividad el servicio de comidas, debe especificar si es en restaurante **(comida en restaurante)**, **servicio de comida en bares de** (escuelas, universidades), servicios de comidas rápidas, etc., y registrará en ítem 2.3 (servicio ofrecido)

Si es establecimiento de servicios de transporte hay que especificar qué tipo de servicio de transporte es el principal, ejemplo: transporte de carga pesada, transporte terrestre de pasajeros, transporte de taxi, etc.

## **3. Describa la principal materia prima con la que elabora el principal bien producido (solo para manufactura y agricultura)**

Existirá información en este numeral si el establecimiento es de manufactura y se preguntará sobre la principal materia prima que utiliza, para la elaboración de sus productos.

Para el diligenciamiento de esta pregunta tome en cuenta la siguiente definición:

## **3.1 Materia Prima:**

Son los materiales extraídos de la naturaleza y que se transforman para elaborar bienes de consumo. Se clasifican, según su origen, en: vegetales, animales y minerales. Ejemplos de materias primas son la madera, el hierro, y el granito.

Las materias primas que ya han sido manufacturadas pero todavía no constituyen definitivamente un bien de consumo se denominan productos semielaborados, productos semiacabados o productos en proceso, como harinas, tela, etc.

#### **Ejemplos de materias primas primarias:**

- **De origen vegetal**: lino, algodón,
- **De origen animal**: pieles, lana, cuero,
- **De origen mineral**: hierro, oro, cobre, mármol, etc.

## **Ejemplos de materias primas semielaboradas:**

- Si es una fábrica de muebles de madera la principal materia prima será **tableros de madera**.
- Si es una fábrica de confecciones, la principal materia prima será la **tela de algodón**.

Entonces, para describir la materia prima no basta con poner la generalidad sino especificar de qué es la materia prima. La misma que debe ser descrita lo más detallada posible para facilitar su codificación.

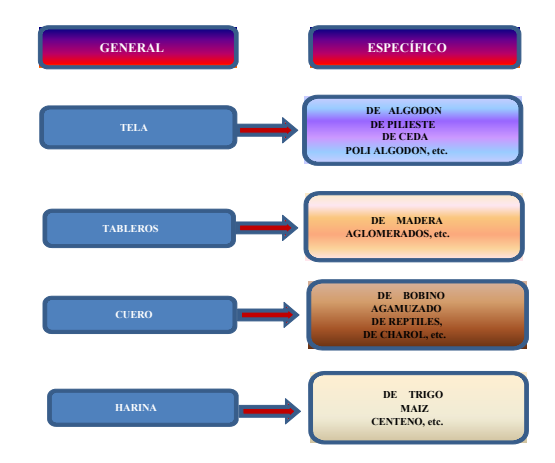

El casillero de la derecha deje en blanco, pues es para uso del INEC.

## **4. Fecha de inicio de la Actividad Principal descrita en el numeral 1:**

Corresponde a la fecha (mes y año) desde cuando el establecimiento viene desarrollando la actividad principal señalada en el numeral 1 de esta sección.

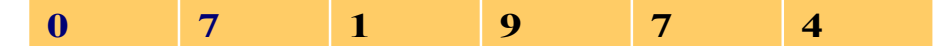

## **mes Año**

Realice la pregunta y en el espacio correspondiente, registre la fecha, recuerde que debe registrar, mes y año.

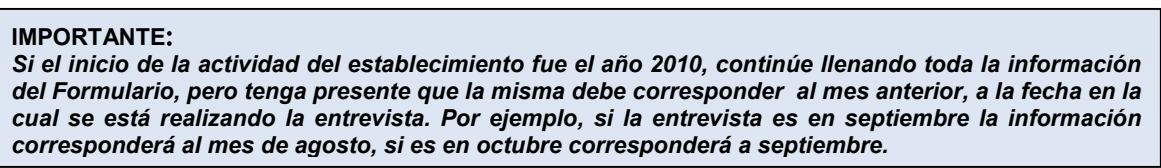

## **5.Describa la Actividad Secundaria realizada durante el año 2009**

El objetivo de esta pregunta es conocer si un establecimiento, a parte de la actividad principal, realiza otra actividad que le genera un ingreso menor que el de la actividad principal.

#### **Actividad secundaria:**

Es la actividad que se desarrolla dentro de un mismo establecimiento en adición con la actividad principal. El valor agregado por esta actividad ha de ser menor que el generado en la actividad principal.La actividad secundaria en unos casos puede ser al interior del mismo sector económico.

#### **Ejemplo:**

Una empresa comercial, puede tener como actividad principal la venta de calzado y como actividad secundaria la venta de ropa.

Un establecimiento de manufactura, puede tener como actividad principal, la fabricación de muebles de madera y como actividad secundaria la fabricación de colchones.

Un establecimiento de servicios, puede tener como actividad principal, servicios de internet y como actividad secundaria el fotocopiado de documentos.

En otros casos en cambio, la actividad secundaria puede corresponder a otro sector económico diferente.

#### **Ejemplo:**

Un establecimiento manufacturero tiene como actividad principal la fabricación de ropa y como actividad secundaria la compra y venta de zapatos.

Un establecimiento de comercio, como actividad principal tiene la compra y venta de productos alimenticios (tienda de abarrotes) y como actividad secundaria la elaboración de pan (panadería).

Un establecimiento de servicios, tiene como actividad principal el servicio de cabinas telefónicas y como actividad secundaria la compra y venta de libros y revistas.

Luego de realizar la pregunta y si el establecimiento informa que tiene actividad secundaria, en el espacio destinado para el efecto, registre dicha actividad. **Al igual que en la actividad principal la descripción de la actividad secundaria debe ser clara y precisa de tal manera que facilite su codificación.** 

Los casilleros de la derecha deje en blanco, pues es para uso del INEC.

#### **6. Si su Actividad Principal o Secundaria es Comercio, indique si es Al Por Mayor o Al Por Menor**

Registre información en este numeral, solamente en el caso de queel establecimiento investigado tenga como actividad principal el comercio, o sí siendo de manufactura o servicios, tiene como actividad secundaria el comercio.

El registro debe ser en una sola alternativa para el efecto, deberá considerarse la que más predomine.

Tenga presente que para determinar sí el comercio es al por mayor o al por menor, no debe ser por el volumen de ventas sino por el destino de la venta.

Se entiende por comercio **al por mayor**, la venta sin transformación de productos a: unidades industriales, otros comerciantes, Instituciones o al Estado. Incluye la venta de materiales, maquinaria y equipos industriales y de construcción, maquinaria agrícola y de uso profesional; y, por comercio **al por menor** la venta de productos sin transformación directamente al consumidor final o al menudeo.

#### **7. Su principal cliente es:**

El objetivo de esta pregunta es determinar el principal cliente del establecimiento (Empresa Pública, Privada o Público en general) y su alcance geográfico.

Realice la pregunta, en primera instancia indague sobre el **principal** cliente que puede ser Empresa Pública, Empresa Privada y Público en General y una vez definido el mismo, marque a continuación, si la venta es Local, Provincial, Nacional o al Exterior. El registro puede ser en una o en todas las alternativas, todo dependerá de la cobertura de las ventas que señaló el informante.

#### **1. Local:**

Es cuando se realiza la venta dentro de la misma jurisdicción donde se encuentra ubicado el establecimiento. Por ejemplo, la Fábrica de calzado de cuero ubicada en Gualaceo realiza sus ventas únicamente al interior del Cantón.

## **2. Provincial:**

Es cuando se realiza la venta dentro de la misma provincia donde se encuentra ubicado el establecimiento. Siguiendo el mismo ejemplo, sería las ventas a entidades públicas, privadas o personas particulares, que se encuentran en otros cantones pero dentro de la provincia del Azuay.

#### **3. Nacional:**

Es la venta que se realiza a entidades públicas, privadas o personas particulares fuera de la jurisdicción provincial. Con la misma ilustración, sería la venta de calzado que la fábrica de Gualaceo realiza a clientes ubicados en otras provincias como: Pichincha, Guayas, Tungurahua, etc.

#### **4. Exterior:**

Son las ventas que se realizan fuera del ámbito nacional. Por ejemplo, la fábrica de calzado ubicada en Gualaceo, cantón de la provincia del Azuay vende sus productos a clientes de otro país, Perú, Colombia, etc.

#### **Ejercicio práctico de la Sección IV**

Un establecimiento que inició su actividad en enero del 2005, elabora sacos de lana y compra y vende zapatos deportivos, los ingresos por elaboración de sacos de lana son mayores a los de la venta de zapatos, venden directamente al público en la ciudad donde se encuentra ubicado y en diferentes provincias del país.

El Registro de la información será así:

#### **1. Describa la actividad principal realizada durante el 2009 (que le generó mayores ingresos):**

………………..………ELABORACIÓN DE SACOS DE LANA………………………

#### **2. Describa el principal bien o servicio producido o comercializado:**

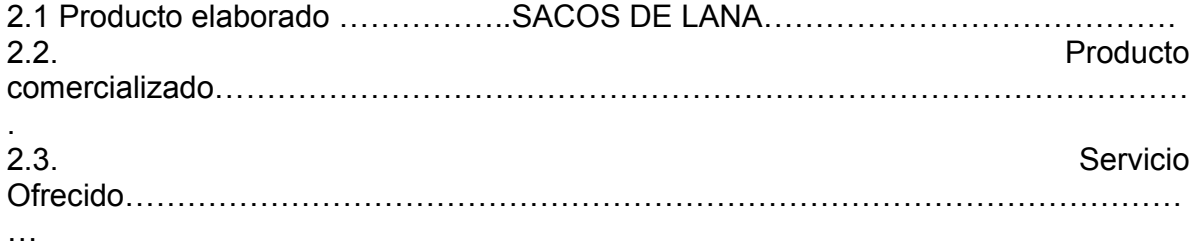

## **3. Describa la principal materia prima con la que elabora el principal bien producido (solo para manufactura y agricultura)**

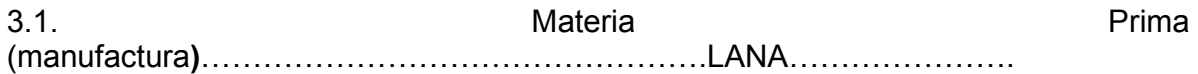

#### **4. ¿En qué fecha inició la actividad principal descrita en el numeral 1?**

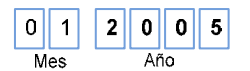

## **5. Describa la actividad secundaria realizada durante el 2009:**

…………………………..VENTA DE ZAPATOS DEPORTIVOS………………………..

6. Si su actividad principal o secundaria es comercio, indique si es: 1. Al por mayor  $\bigcap$  2. Al por menor  $\widehat{X}$ 

#### **7. Su principal cliente es:**

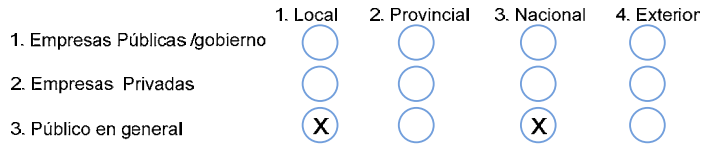

## SECCIÓN V.- COSTOS, GASTOS, INGRESOS, EXISTENCIAS Y ACTIVOS FIJOS TOTALES DEL ESTABLECIMIENTO

En esta sección se investigan los ingresos, costos, gastos, existencias y activos fijos totales del establecimiento, referentes al año 2009.

#### **1. ¿Dispone el establecimiento de registros contables?**

El objetivo de esta pregunta es conocer si el establecimiento tiene o no contabilidad y tiene sus balances ordenados. Lea la pregunta y marque la respuesta con una **"X"**en la alternativa que corresponda, de acuerdo con la respuesta dada por el informante.

Tenga en cuenta lo siguiente:

#### *Registros contables:*

Es cuando el establecimiento dispone de contabilidad y tiene sus balances ordenados, de acuerdo con las leyes vigentes. Si sólo dispone de facturas, anotaciones, recibos, control de ingresos, de gastos, etc. que permitan estimar la información. Dicha documentación no constituye registros contables.

#### *Ejercicio Contable:*

Período en el que se mide la actividad financiera y económica de una empresa, el mismo que, para efectos legales, es generalmente un año calendario.

### *Estados Financieros:*

Son reportes numéricos que presentan en forma sistemática y ordenada diversos aspectos de la situación financiera y económica de una empresa.

#### *Balance General:*

Estado financiero que representa a una fecha determinada, las propiedades, obligaciones y el patrimonio que tiene una empresa o establecimiento (Activos, pasivos y patrimonio).

#### *Estado de Pérdidas y Ganancias:*

Es un documento o síntesis de carácter financiero que presenta información detallada y ordenada de los ingresos y gastos de la empresa de un determinado período.

#### *Balance de Comprobación:*

Permite tener una prueba de todos los registros, tiene todo (Ingresos, Gastos Activos, Pasivos y Patrimonio).

#### *Formación bruta de capital:*

Está compuesto por las compra de activos fijos nuevos más la construcción o fabricación por cuenta propia más compras de activos fijos menos Ventas de activos fijos usados.

#### **IMPORTANTE**:

*Los valores a registrarse deberán ser enteros. La anotación debe ser decorrido, sin utilizar puntos de miles, comas, ni separaciones, utilizando los casilleros desde la derecha hacia la izquierda.* 

### **2. ¿Cuál es el valor de los Costos (Compras) y Gastos incurridos en el año 2009?**

En esta pregunta se registrarán los Costos y Gastos que el establecimiento ha realizado en: Materias primas y Materiales auxiliares, Repuestos y accesorios, Envases y embalajes, Compras de mercadería, *Gastos por servicios prestados por terceros y alquileres, Otros egresos corrientes,* Intereses pagados y *Tasas, contribuciones y otros impuestos (excluye IVA, ICE).* 

Lea la pregunta y todas las categorías de respuesta y a continuación registre los valores correspondientes en la alternativa o alternativas que tengan relación con las actividades del establecimiento, de acuerdo con la respuesta dada por el informante. Registre además en el recuadro de la derecha el código de la frecuencia.

Los Costos y Gastos se desglosan y se definen de la siguiente manera:

#### **1. Materias Primas y Materias Auxiliares:**

#### *Materias primas:*

Corresponde al valor de todos los bienes (insumos) que utilizó el establecimiento en el proceso productivo. Se utiliza exclusivamente para Manufactura, Servicios de restaurantes y Agricultura. El valor debe corresponder a la materia prima utilizada, el mismo que en los establecimientos que llevan registros contables es igual a:

Inventario Inicial de Materia Prima

- **(+)** Compras de Materia Prima
- **(-)** Inventario Final de Materia Prima

## **(=) Materia Prima Utilizada o Consumida**

#### *Materiales auxiliares:*

Son todos aquellos materiales que coadyuvan en el proceso productivo y que en él se consumen (no forman parte del producto). Como por ejemplo combustibles, lubricantes, utilizados para accionar las maquinarias; grasas, waipe, tiñer, refrigerantes, alcohol, etc., utilizados en la limpieza y mantenimiento de la maquinara.; Las servilletas, palillos, jabones, colas, cervezas, licores, utilizados en un restaurante; las medicinas de una clínica; los repuestos, grasa en una mecánica; fijadores, colonias, gel, útiles de limpieza, utilizados en un salón de belleza, etc.

Si el establecimiento tiene como actividad principal o secundaria la manufactura o se trata de un restaurante, se preguntará por el valor de la materia prima y materiales auxiliares y si el establecimiento es de servicios, se preguntará solo por el valor de los materiales auxiliares.

Para el caso de restaurantes o de hoteles que a más del servicio de hospedaje prestan también servicios de restaurante, debe tomarse en cuenta como Materias Primas, todos los bienes utilizados en la preparación de las comidas, como son: carne, arroz, azúcar, papas, legumbres, granos, hortalizas, etc.

#### **Esta información deberán proporcionar solamente los establecimientos de manufactura, servicios y agricultura.**

#### **2. Repuestos y Accesorios**:

Son los bienes que se usan en la reparación y mantenimiento corrientes (no de capital) de los activos y otros bienes de propiedad del establecimiento, sin que ello signifique extender su vida útil o el aumento de la capacidad productiva, utilizados en la producción de sus bienes o en la prestación de sus servicios. Esta pregunta se la hará a todos los establecimientos investigados.

#### **3. Envases y Embalajes**:

Son los valores pagados por el consumo y utilización de envases y embalajes, utilizados en la comercialización de productos; así como también para la prestación de servicios. Esta pregunta se la realizará a todos los establecimientos investigados. Como por ejemplo fundas, cajas de cartón, papel, tarrinas, etc. utilizadas para la comercialización o distribución de los productos. Esta pregunta se la hará a todos los establecimientos investigados.

#### **4. Compras Netas (productos para la venta sin transformación):**

Es el valor de todos los bienes (mercaderías) que compró el establecimiento para venderlos en las mismas condiciones en que fueron adquiridos, es decir sin haber realizado ninguna transformación. **Esta información deberán proporcionar solamente los establecimientos que tienen como actividad principal o secundaria el comercio.**

El valor de compras debe excluir los descuentos y devoluciones, los impuestos a los consumos especiales y al valor agregado; e incluir los gastos por concepto de fletes y transportes.

#### **5. Gastos por servicios prestados por terceros y alquileres**:

Son los gastos por honorarios profesionales, servicios inmobiliarios, el alquiler de maquinarias y equipos, servicios informáticos, de investigación y desarrollo, jurídicos, contables, de mercado, de gestión, servicios de personal (limpieza, seguridad), publicidad, fotocopia, fotografía, empaque y servicios de empresas de salud. Se incluye aquí el arriendo de inmueble o gasto de alquiler y mantenimientos (edificios, vehículos, equipos, etc.).

#### **6. Otros egresos corrientes:**

Son todos los gastos no especificados anteriormente, gastos de servicios básicos, correo, teléfonos, seguros, fletes de terceros, materiales de oficina, caja chica, etc. Se excluye los gastos en remuneraciones, impuestos e intereses.

## **7. Intereses pagados**:

Son los pagos que ha realizado el establecimiento por el uso del dinero tomado en préstamo, así como también aquellos (intereses) pagos originados por las operaciones a crédito.

Tal como se indicó en los numerales 2, 3 y 4 de esta Sección, los valores correspondientes a los literales del 1 al 6 del numeral 5, deben tomarse de los balances del establecimiento si es que este dispone de contabilidad. Caso contrario, para registrar el dato, habrá que realizar las estimaciones pertinentes. Una vez registrado el dato, no se olvide de anotar el código de la frecuencia.

#### **8. Tasas, contribuciones y otros impuestos (excluye IVA, ICE)**:

Son tributos obligatorios al Estado por parte de los establecimientos económicos.

#### *Tasas:*

Son pagos que hacen los establecimientos al Estado cuando reciben un servicio público, como: licencias, permisos, (Timbres Fiscales, Registro Público, Aduana, etc.).

#### *Contribuciones:*

Tributo destinado a financiar el costo de alguna actividad estatal, sea un servicio de previsión social con la contraprestación de obtener un beneficio, generalmente de Obras Públicas (de mejoras o de seguridad social).

#### *Impuestos:*

Obligación pecuniaria, que deben cumplir los contribuyentes sujetos a una disposición legal, por un hecho económico realizado sin que medie una

contraprestación recíproca por parte del Estado (Sucesiones y donaciones, Impuesto predial, SOAT, etc.)

**3. ¿Cuál fue el total de ingresos percibidos por el establecimiento durante el año 2009 por las ventas de sus productos o bienes (manufactura o comercio) o por la prestación de servicios (excluye impuestos: IVA, ICE)?** 

El objetivo de esta pregunta, es determinar el total de ingresos que tuvo el establecimiento durante el año 2009, ya sea por las ventas de sus productos, bienes o servicios prestados.

Los ingresos (operacionales) deben ser todos aquellos que son producto de la actividad o las actividades (permanentes) que está desarrollando el establecimiento (Actividad principal + Secundaria), en dichos ingresos debe excluirse el Impuesta al Valor Agregado (IVA) y el Impuesto a los Consumos Especiales (ICE).

Si el establecimiento investigado dispone de registros contables, los ingresos por ventas o por prestación de servicios, deben ser tomados directamente del estado de pérdidas y ganancias y en frecuencia registrará el código 6 (Anual).

Si por el contrario no dispone de contabilidad, es obligación del empadronador ayudar al informante de manera prudente, a realizar todos los cálculos, que ayuden a recordar el dato solicitado. Para el efecto habrá necesidad de apoyarse en recibos, facturas, controles de ingresos – egresos, etc. y en frecuencia registrará el código que corresponde de acuerdo con lo siguiente:

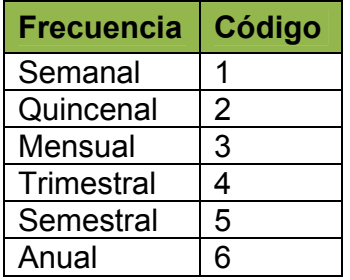

Tome en cuenta las siguientes definiciones:

#### *Ventas de Productos Elaborados:*

Son los ingresos por la venta de bienes manufacturados o fabricados por el establecimiento.

#### *Venta de Mercaderías:*

Es el valor de los ingresos obtenidos por el establecimiento por la venta de bienes sin transformación, es decir, en las mismas condiciones en que los compró.

#### *Ingresos por la Prestación de Servicios:*

Son ingresos que obtuvo el establecimiento por prestación de servicios, como por ejemplo los honorarios de un profesional (abogado, médico, etc.); los ingresos de una empresa de consultoría; los ingresos obtenidos por una lavadora de autos, etc.

## **4. Registre, si es el caso, algún otro ingreso que tuvo el establecimiento**

En este numeral se registrará todos aquellos ingresos adicionales (esporádicos o temporales),que tuvo el establecimiento durante el año 2009, distintos al del numeral anterior (no son producto de la actividad económica) y que **afectan al resultado económico**. Como por ejemplo, intereses por concepto de inversiones realizadas; comisiones o márgenes de utilidad por ventas en consignación; ingresos por arrendamiento de bienes muebles o inmuebles; ingresos por servicios de transporte; utilidad por diferencia de cambio; utilidad por venta de activos; venta de energía eléctrica, etc.

Al igual como se indicó en el numeral anterior, si el establecimiento dispone de registros contables, tome esta información de los balances y luego registre el código de la frecuencia, que en este caso será anual (6).

Si el establecimiento no dispone de registros contables, realice las estimaciones que sean del caso, registre luego el dato en el espacio indicado y a continuación ponga el código de la frecuencia, que permita identificar si la estimación es semanal, quincenal, mensual, etc.

**IMPORTANTE**: *Los ingresos solicitados en los numerales 3 y 4 afectan al resultado económico del establecimiento. Es decir al Estado de Pérdidas y Ganancias*

## **5. Registre, si es el caso, algún ingreso extraordinario del establecimiento**

En este numeral se registrará todos aquellos ingresos extraordinarios percibidos por el establecimiento durante el año 2009 y que **no afectan al resultado económico**. Como por ejemplo, préstamos recibidos de instituciones financieras o de personas particulares, donaciones; aportaciones de socios, etc. En cuanto se refiere a establecimientos con registros contables, **estos ingresos afectan al Balance General**.

En establecimientos que no llevan registros contables, se refiere a los ingresos adicionales que son utilizados o invertidos en el negocio; remesas del exterior, pensiones, jubilaciones.

Al igual que los casos anteriores debe registrar el valor y el código de la frecuencia.

## **6. Valor de las existencias tanto al 1 de enero como al 31 de diciembre del 2009**

En este numeral deberá registrarse las existencias, tanto al 1 de enero como al 31 de diciembre del 2009 de, productos en proceso; productos terminados; materias primas y materiales auxiliares y mercaderías sin transformación.

1. Si el establecimiento tiene como actividad principal o secundaria la manufactura, se preguntará por las existencias de productos en proceso, productos terminados y materias primas (literales del 1 al 3).

2. Si el establecimiento tiene como actividad principal o secundaria el comercio, se preguntará por las existencias de mercadería sin transformación que tiene la empresa (literal 4).

En establecimientos que no dispongan de esta información es obligación del empadronador investigar y registrar la información solicitada. Caso contrario dicha novedad deberá constar en observaciones.

Para el diligenciamiento de la información de este numeral tome en cuenta las siguientes definiciones:

#### *Existencias:*

Es el valor en libros de los inventarios, tanto al 1 de enero como al 31 de diciembre de materias primas, productos en proceso o terminados, mercaderías e insumos en general, que son propiedad de la unidad económica que está siendo investigada. Excluye: los activos fijos.

#### **1. Productos en proceso:**

Los productos en proceso son aquellos que se encuentran en etapas de fabricación sin que se los haya terminado y se los valorará de acuerdo al costo incorporado en los mismos **(solo para manufactura).**

## **2. Productos terminados:**

Son aquellos que han sido elaborados por un establecimiento y que se encuentran listos para su comercialización **(solo para manufactura).** 

## **3. Materias Primas y Materiales Auxiliares:**

Las materias primas son aquellos bienes que, luego de ser transformados, pasan a formar parte del producto final, pueden ser productos primarios, semielaborados, elaborados o finales y que son fácilmente identificados en el producto final. Mientras que, los materiales auxiliares son todos aquellos bienes utilizados en la prestación de los servicios. Como por ejemplo franela, waipe, tiñer, grasa, etc. que se utiliza en una mecánica. Las medicinas, inyecciones, sueros, gasas, esparadrapos, tabletas, etc. que se utilizan en una clínica. La colonia, los fijadores, gel, etc., en una sala de belleza. Las servilletas, palillos, etc., utilizados en un restaurante **(Para establecimientos de manufactura y servicios).**

## **4. Mercaderías:**

Es todo bien destinado para la reventa en el mercado. Su principal característica es que para ser vendida no es objeto de transformación **(Solo para comercio).**

## **7. Activos Fijos**

Son todos los bienes físicos de propiedad del establecimiento, que no están sujetos a las transacciones corrientes, son utilizados en la gestión del mismo y tienen una duración mayor a un año. Como por ejemplo muebles, maquinaria, equipos de computación, equipos de oficina, vehículos, edificios, instalaciones, terrenos, etc.

### **1. Compra de activos fijos nuevos o usados y/o donados al establecimiento durante el año 2009:**

En este numeral se registrará el costo de todos aquellos activos fijos que fueron adquiridos durante el año 2009 por el establecimiento, sean nuevos o usados inclusive, los que fueron donados al establecimiento por otras instituciones o personas particulares. **El valor que deberá registrarse será el costo, sin considerar la depreciación acumulada.**

#### **2. Construcción de activos fijos por cuenta propia durante el año 2009:**

Deberá registrar esta información, solamente en el caso de que el establecimiento investigado, durante el año 2009 haya construido o fabricado activos para su uso, **utilizando a sus propios obreros o sus propios trabajadores**. En todo caso, si existe esta información, es importante, mirar la actividad principal que realiza la empresa. De todas maneras, si al realizar la entrevista, se topó con este tipo de novedad, investigue la situación, si no se sujeta al concepto expuesto anteriormente, dicho valor o valores, debe registrar en el literal 1, como Compra de Activos fijos nuevos o usados.

#### **3. Ventas y/o bajas de activos fijos y/o donaciones realizadas durante el año 2009:**

Si el establecimiento investigado ha vendido o ha dado de baja activos fijos durante el año 2009, deberá registrar dicho valor en el espacio destinado para el efecto. El valor que deberá registrar será el precio de costo de los activos, no el precio de venta, es decir, el costo histórico, sin considerar la depreciación acumulada.

**Si existe una venta de Activos Fijos describa en observaciones si hubo pérdida o ganancia y tome en cuenta que si tuvo una ganancia al vender el activo, el valor de esa diferencia debe registrar en otros ingresos. Si obtuvo una pérdida, el valor de la diferencia debe estar registrado en Otros Gastos Corrientes.** 

#### **4. Valor de Activos fijos (costo histórico) al 1 de enero y al 31 de diciembre del 2009:**

Corresponde al valor de los activos fijos que tuvo el establecimiento al 1 de enero y al 31 de diciembre del 2009.

Los valores serán al costo de adquisición (costo histórico), sin deducir la depreciación acumulada. Si el establecimiento dispone de contabilidad dichos valores serán tomados de los estados financieros, caso contrario habrá que estimar los mismos con la ayuda del informante.

Para los establecimientos pequeños los activos fijos serán por ejemplo: mesas, vitrinas, refrigeradoras, cocinas, ventiladores, máquinas de coser, tornos,

herramientas pequeñas que tengan una durabilidad mayor a un año (martillos, destornilladores, playos, taladros, serruchos, cepillos de carpintería, etc.).

Es de esperarse que todos los establecimientos económicos investigados, inclusive los más pequeños (aún cuando su valor sea mínimo), tengan esta información. En todo caso, si un establecimiento no dispone de información de activos fijos, dicha novedad ponga en observaciones.

## SECCIÓNVI.- DATOS DEL ESTABLECIMIENTO (MATRIZ) solo Único y Matriz

**1. Esta Empresa (Razón Social) está registrada como una institución sin fines de lucro?** 

En esta pregunta nos interesa saber si una empresa está **REGISTRADA** legalmente como una institución sin fines de lucro, no si realmente es una institución sin fines de lucro. Marque una **"X"** la declaración del informante, respuesta que estará dada de acuerdo a la constitución de la compañía.

Para marcar la respuesta tome en cuenta la siguiente definición:

#### *Instituciones sin fines de lucro:*

Son organizaciones que no tienen como objetivo el lucro económico; los ingresos que generan no son repartidos entre sus socios, sino que se destinan a su objeto social. Los ingresos para el financiamiento de las actividades sociales, provienen de cuotas que aportan sus asociados. Estas instituciones pueden servir tanto a los hogares como a las empresas.

Dentro de este grupo se consideran: Fundaciones, Corporaciones, Asociaciones Gremiales, Sindicatos, Juntas de Vecinos y Organizaciones Comunitarias, Cooperativas y Otras Instituciones cuyo objeto no es el lucro económico.

#### **2. Forma de la Empresa**

La forma de la empresa puede ser Jurídica y No Jurídica.

#### **2.1 Forma Jurídica**

La forma jurídica tiene que ver con la titularidad de la empresa y la responsabilidad legal de sus propietarios y viene determinada, entre otras cosas, por el número de personas que participan en la creación de la misma, por el capital aportado y por el tamaño.

#### **1. Institución sin fines de lucro que sirve a los hogares:**

Este sector reúne las unidades institucionales cuya función principal, es la prestación de servicios no de mercado a los hogares o a determinados grupos de la sociedad de forma gratuita y a precios económicamente no significativos y su actividad se financia, mediante las cuotas y suscripciones de sus miembros y por transferencias corrientes provenientes de otros sectores institucionales, (gremios).

El empadronador debe averiguar si REALMENTE es un establecimiento sin fines de lucro, es decir, si la mayoría de sus ingresos provienen de donaciones y no por la prestación de algún servicio. **Si los mayores ingresos provienen de los servicios prestados o por la venta de sus productos en el mercado, se registrará en ítem 2 (Institución o empresa privada no financiera).** 

Cuando se selecciona esta opción se espera que el campo **"otros ingresos" sea mayor al campo "ingresos por las actividades"**

#### **2. Empresa privada no financiera:**

Unidad económica constituida legalmente para producir bienes o servicios para el mercado, en la que el capital es aportado y poseído por individuos particulares. Ejemplo: las compañías limitadas, sociedades anónimas, etc. y las sociedades de hecho como: **Corporación La Favorita, Juan Eljuri Cía. Ltda, La Europea S.A.**

#### **3. Empresa de control extranjero:**

Son las filiales, las asociadas y las sucursales sobre las que el inversionista del exterior que puede ser un particular, una empresa privada o pública, un gobierno, etc. tiene propiedad directa o indirecta. El control lo determina el poseer cuando menos el 51% de las acciones .**Ejemplo: PDVSA, Iberia.**

#### **4. Empresas públicas:**

Son las empresas y/o organismos descentralizados cuyo **propietario es el Estado**, dedicados a la producción de bienes y servicios para la venta en el mercado. Su propósito fundamental no es el lucro sino la obtención de objetivos sociales o económicos. Ejemplo: Petroecuador, Universidades Estatales, EMAP, ETAPA, ECAPAG, Andinatel, Empresa Eléctrica.

### **5. Instituciones financieras y de seguros reguladas por la Superintendencia de Bancos y Seguros:**

En esta alternativa se incluirá a todas las instituciones que dan servicio de intermediación financiera (captar ahorro y colocar crédito)y las que ofrecen seguros (de vida, vehículos, accidentes).Bancos (públicos o privados), las grandes Cooperativas de Ahorro y Crédito reguladas por la Superintendencia de Bancos, empresas de Seguros de Vida y de Accidentes, de incendios y otros tipos. **Ejemplos: Banco del Austro, Cooperativa 29 de Octubre, Banco del Estado, Seguros Colonial.**

#### **6. Gobierno (central, seccional, ministerios, etc.):**

En esta categoría se registran todos los organismos centrales de Gobierno (financiados por el Presupuesto General del Estado). Ejemplos: Municipios, Prefecturas, Ministerios, Secretarías, etc.

### *7.* **Cooperativas de ahorro y crédito:**

Instituciones que reciben ahorros y depósitos, hacen descuentos y préstamos a sus socios No están reconocidas por la Superintendencia de Bancos y Seguros, aunque pueden o no estar reconocidas por instituciones como es el MIES. (Cooperativa de ahorro y crédito del Magisterio, Maquita Cushunchic, etc.).

### *8.* **Cooperativas (producción, consumo y servicios):**

Asociación autónoma de personas que se han unido voluntariamente para hacer frente a sus necesidades y aspiraciones económicas, sociales y culturales. Están **LEGALMENTE INSCRITAS;** el fin de estas cooperativas no es la intermediación financiera o el lucro, pero si el bienestar de todos sus miembros. **Ejemplos: Cooperativas de Taxis.** 

Las cooperativas según la actividad que vayan a desarrollar, pertenecerán a uno solo de los siguientes grupos: producción, consumo, ahorro y crédito o servicios.

#### *9.* **Asociación**:

Agrupación constituida por mínimo tres personas que se unen para alcanzar un bien común, **NO INSCRITAS**. Desarrollan diferentes actividades según sea el objeto de la asociación: producción, consumo, prestación de servicios, representación de sus asociados. Su finalidad es velar por el bienestar de todos sus miembros. **Ejemplos: Asociaciones de empleados, sindicatos, asociaciones de género, Asociación de Productores de Cacao de Calceta.** 

**Cooperativas y Asociaciones de producción.-** son aquellas en las que sus socios se dedican personalmente a actividades productivas lícitas.

**Cooperativas y Asociaciones de consumo.-** son aquellas que tienen por objeto abastecer a los socios de cualquier clase de artículos o productos de libre comercio.

**Cooperativas y Asociaciones de servicios.-** son las que, se organizan con el fin de llenar diversas necesidades comunes de los socios o de la colectividad.

**Asociaciones de representación**: son aquellas que tienen por objeto representar a sus socios en relación a un interés común, como puede ser una profesión (en el caso de las asociaciones profesionales) o la defensa de derechos adquiridos (como pueden ser los sindicatos, las asociaciones de género, etc.)

#### **2.2 Forma No Jurídica**

Dentro de esta categoría están todas las empresas que **pertenecen a personas naturales**, es decir aquellas que son de un solo propietario, quien es el que aporta con capital y asume el riesgo y es además el responsable de la dirección y coordinación de la actividad productiva de la empresa.

Se denominan "no jurídicas" porque no están constituidas en sociedad, aunque pueden o no tener RUC. **Ejemplos: Víveres Julio César, Sastrería Don Juanito, Cerrajería El Tubo, Bar Tarzán, Gabinete de Belleza Barrionuevo.**

Si la forma de la empresa es **Jurídica** (2.1), luego de realizada la pregunta, registre una **"X"** en una de las alternativas señaladas que constan en los items del **"1"** al **"9"**. **La respuesta debe ser única (una sola alternativa).**

Si por el contrario la forma de la empresa es **No Jurídica** (2.2), registre la **"X"** en la alternativa **"1"** (Empresa de persona natural).

## **3. ¿Obtuvo financiamiento para su establecimiento en el año 2009?**

En esta pregunta se indaga si obtuvo financiamiento **monetario** en el 2009 para la realización de sus actividades, debe tener cuidado con los establecimientos de persona natural, que el financiamiento haya sido para atender necesidades del negocio y no del hogar.

Lea la pregunta y marque **"X"** en la respuesta correspondiente, si la respuesta es **SI**  pase a registrar el monto que declare el informante en el **ítem 3.1** y luego continúe con el numeral **4**. Si es **NO** pase al numeral **5**.

#### **3.1 ¿Cuánto fue el monto total del financiamiento que recibió en el año 2009?**

Si el informante declaró que **SI** obtuvo financiamiento para su establecimiento, registre el monto total en los casilleros destinados para el efecto, llenándolos de derecha a izquierda.

#### **4. ¿Con cuál de las siguientes fuentes obtuvo ese financiamiento?:**

A través de esta pregunta se pretende conocer, **en términos porcentuales**, las diferentes fuentes de financiamiento que le permitió al establecimiento obtener dinero durante el año 2009 para llevar a cabo su actividad económica.

Lea la pregunta y a continuación todas las alternativas propuestas de la 1 a la 4 y marque una **"X"** en la casilla correspondiente, de acuerdo con la respuesta dada por el informante. La alternativa de respuesta puede ser una o varias, todo dependerá de lo que conteste el informante.

#### **1. Instituciones Reguladas por la SBS:**

Préstamo de dinero por instituciones de intermediación financiera, con la promesa de ser devuelto en un plazo señalado y el pago de una cantidad de dinero por intereses. Este tipo de instituciones tienen un órgano estatal o privado regulador. Estas pueden ser Públicas y Privadas.

- **1.1 Públicas:** Financiamiento brindado por el IESS, ISFA, ISPOL, Bancos (Fomento, Vivienda, Pacífico) CFN.
- **1.2 Privadas**: Financiamiento brindado por los Bancos, Cooperativas y Mutualistas regulados por la SBS (Pichincha, Guayaquil, Cooperativa 29 de Octubre, Mutualista Pichincha, etc.)

## **2. Gobierno (Subsidios):**

Son financiamientos otorgados directamente por el Gobierno y no a través de instituciones financieras Públicas reconocidas por la SBS. Estos pueden ser los Bonos de Desarrollo, Vivienda, Emprendimiento, Agrícolas, etc.

### **3. Instituciones no reguladas por la SBS:**

Dinero prestado por instituciones que se dedican a la intermediación financiera que pueden estar reguladas por el MIES, como las Cajas y Bancos comunales, Cajas de ahorro, Cooperación no reembolsable, ONG, etc.

## *Cajas y Bancos comunales:*

Son empresas que se dedican a la intermediación financiera, diferenciándose de las instituciones financieras normales en el aspecto que son constituidas a partir de una asociación de individuos u hogares.

## *Cajas de Ahorros:*

Empresas administradoras de fondos comunes (socios) a las que se canalizan flujos de ahorro obligado o voluntario. Son entidades no gubernamentales y por lo general se encuentran asociadas a sindicatos o asociaciones de trabajadores.

## *Cooperación no reembolsable nacional o internacional:*

Transferencia de dinero desde organizaciones con residencia nacional o internacional, como el BID, la Unión Europea, etc.

## *ONG:*

Son fuentes de financiamiento que ofrecen entidades jurídicas o sociales creadas para producir bienes o servicios, cuyo estatuto no les permite ser fuente de ingreso, beneficio u otra ganancia financiera para las unidades que las establecen controlan o financian.

#### **4. Otras fuentes:**

Cuando el establecimiento obtuvo financiamiento durante el año 2009, para llevar a cabo su actividad económica; puede estar dado por otras personas, naturales o jurídicas que no se dedican exclusivamente a la intermediación financiera o no estén autorizadas. Se hace una clasificación en financiamiento con garantía (hipotecas, vehículos, electrodomésticos, etc.) o sin garantía (créditos de proveedores, etc.).

## **4.1 Con garantía:**

## *Préstamo de personas particulares:*

Esta es una fuente a la que recurren las empresas, a pesar de que cobran intereses de usura. Son fuentes que solicitan algún tipo de garantía y brindan el dinero de inmediato. En este grupo no se incluyen amigos ni familiares. Ejemplo: Chulqueros

## *Crédito de gremios:*

Son créditos otorgados por asociaciones de individuos que se unen con un fin común.

#### **4.2 Sin garantía:**

#### *Préstamo de familiares en el país:*

Préstamo de dinero por personas que con parentesco sanguíneo o de afinidad dentro del país, con la promesa de ser devueltos en un plazo señalado y en algunos casos con el pago de intereses.

#### *Préstamo de familiares en el exterior:*

Préstamo de dinero por personas que con parentesco sanguíneo o de afinidad, que no reside en las fronteras nacionales.

#### *Préstamos de amigos:*

Flujo de dinero entre individuos con relación de amistad.

#### *Créditos de proveedores:*

Es la entrega de mercancías por parte de proveedores sin exigir el pago de manera inmediata. Se excluye la mercancía que se deja a consignación.

#### *Inversión de riesgo:*

El riesgo financiero se debe a la forma en que la empresa financia sus inversiones y en concreto a la cantidad de recursos ajenos que utiliza para financiar la inversión, coste y plazo de devolución de los mismos. Inversión con alta probabilidad de pérdida financiera.

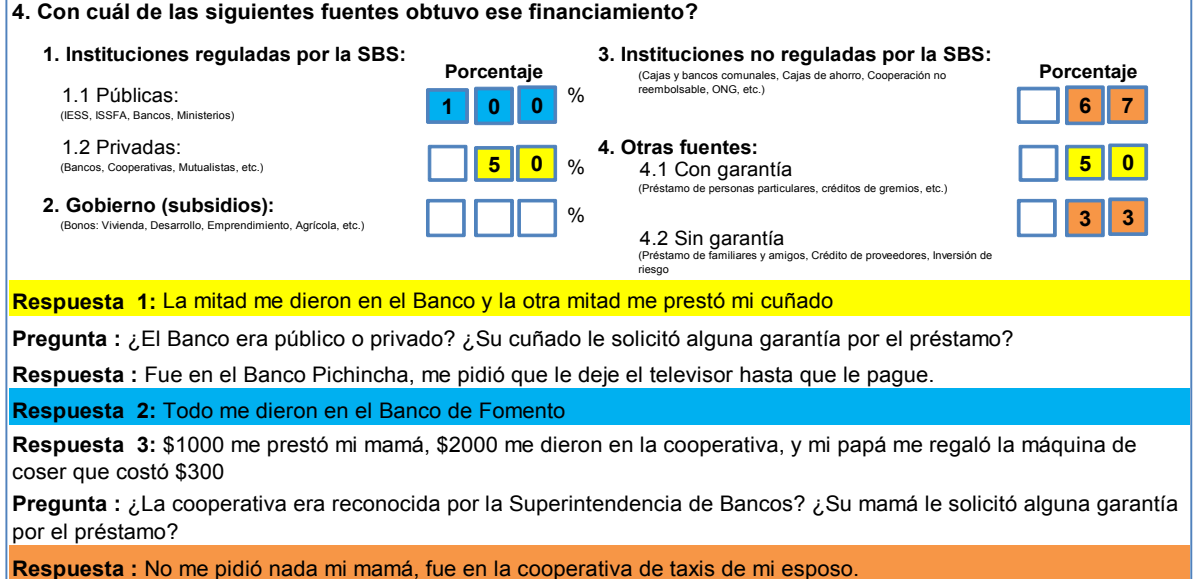

**5. ¿Actualmente el establecimiento (Matriz) requiere financiamiento para ejercer sus actividades?** 

Con esta pregunta se pretende determinar si actualmente el establecimiento requiere financiamiento (si tienen una necesidad actual) para el desarrollo de sus actividades. Es una pregunta de percepción en que hay que registrar la respuesta del informante.

Lea la pregunta y marque **"X"** en la respuesta correspondiente, si la respuesta es **SI**  pase a registrar el monto que el informante declare en el **ítem 5.1**. Si la respuesta es **NO** pase al numeral **6**.

## **5.1 ¿Cuánto? (Registrar declaración del informante)**

Registre el monto declarado por el informante en los recuadros destinados para el efecto. Su llenado será siempre de derecha a izquierda.

## **6. Contrató o realizó el Establecimiento (Matriz) investigaciones o estudios de mercado en el 2009?**

Con esta pregunta se pretende conocer si el establecimiento, con respecto al año de referencia, contrató o realizó por cuenta propia estudios o investigaciones de mercado tales como: encuestas, grupos focales, entrevistas a profundidad, entre otras formas de investigación o estudio, que permiten tener un conocimiento del mercado del establecimiento. No se contempla las actividades de investigación encaminadas a desarrollar nuevos productos o rediseñar procesos de la empresa.

Lea la pregunta y marque la respuesta con una **"X"** en la alternativa que corresponda, de acuerdo con la respuesta dada por el informante.

## **7¿Cuánto gastó el establecimiento (matriz) en energía en el año 2009?**

Conocer si en el año de referencia (2009),el establecimiento (Matriz) incurrió en gastos en energía para el desarrollo de sus actividades. Lea la pregunta y en los recuadros registre el gasto monetario declarado por el informante. A continuación pase a registrar el número de Kilovatios / hora que consumió el establecimiento. El registro de la información lo hará de derecha a izquierda, para los dos rubros. Adicionalmente registre la frecuencia con que realizó el gasto en monto y en Kilovatios.

## **8. ¿Ha realizado el establecimiento (matriz) gastos en manejo de desechos y/o remediación ambiental en el año 2009?**

Considerando la importancia que tiene el manejo de desecho y/o la remediación ambiental se incluye la pregunta para determinar la inversión que han realizado los establecimientos económicos en el año 2009.

Lea la pregunta y marque **"X"** en la respuesta correspondiente, si la respuesta es **SI**  pase a registrar el monto del gasto en el **ítem 8.1**. Si la respuesta es **NO** pase al numeral **9**.

## **8.1 ¿Cuánto? (**Registrar gasto anual del 2009)

Registre el monto declarado por el informante en los recuadros destinados para el efecto.

## **9. ¿Ha realizado el establecimiento (matriz) actividades de Investigación y Desarrollo (I+D) en el año 2009?**

En esta pregunta se desea conocer si la empresa invirtió en investigación y desarrollo en el año 2009, entendiéndose a las actividades de Investigación y Desarrollo I+D como trabajos creativos llevados a cabo por el establecimiento, con el fin de aumentar el volumen de conocimientos para concebir nuevos productos (bienes/servicios) y mejorar los existentes o desarrollar procesos nuevos.

Lea la pregunta y marque **"X"** en la respuesta correspondiente, si la respuesta es **SI** continúe con el registro del monto en el ítem 9.1. Si la respuesta es NO pase al numeral 10.

#### **9.1 ¿Cuánto? (Registrar gasto anual del 2009)**

Registre el monto declarado por el informante en los recuadros destinados para el efecto. Su llenado será siempre de derecha a izquierda.

### **10. ¿Ha realizado el establecimiento (matriz) gastos en capacitación y formación en el año 2009?**

El propósito de esta pregunta es determinar si el establecimiento matriz tiene gastos asociados a capacitación y formación de su recurso humano.

Lea la pregunta y marque **"X"** en la respuesta correspondiente, si la respuesta es **SI** continúe con el ítem 10.1 donde registrará el monto del gasto. Si la respuesta es NO pase al numeral 11.

#### **10.1 ¿Cuánto? (Registrar gasto anual del 2009)**

Registre el monto declarado por el informante en los recuadros destinados para el efecto. Su llenado será siempre de derecha a izquierda.

### **11. ¿Utiliza el establecimiento (matriz) Internet en sus diferentes procesos?**

Con esta pregunta se busca cuantificar el grado de penetración que este recurso ha tenido en los establecimientos económicos.

Existen dos alternativas de respuesta, SI y NO. Luego de realizada la pregunta y dependiendo de la respuesta dada por el informante, registre una **"X"** en la alternativa correspondiente.

## **12. ¿Está el establecimiento (matriz) afiliado a un gremio, cámara u otras formas de asociación empresarial?**

Con esta pregunta Interesa conocer cuál es la representatividad de estas organizaciones a través del número de establecimientos afiliados.

Luego de realizada la pregunta y dependiendo de la respuesta dada por el informante, registre una **"X"** en la alternativa correspondiente, **SI o NO**.

> SECCIÓN VII. UBICACIÓN DE LA MATRIZ – SOLO ESTABLECIMIENTO SUCURSALES Y AUXILIARES

En esta Sección se consignarán los datos que corresponden al Establecimiento (Matriz), es decir aquella que controla a otros establecimientos y con los cuales comparte la Razón Social.

## **Registrará información en esta Sección, si en el numeral 8 (Tipo de establecimiento) de la Sección II marcó las alternativas 3 (Sucursal) y 4 (Auxiliar).**

Para el llenado de esta Sección, tome en cuenta las siguientes indicaciones:

## **1. Nombre de la Matriz**

Registre el nombre del establecimiento Matriz que corresponde al nombre comercial, con el que opera en el mercado y que no se encuentra inscrito en el Registro General de Sociedades (Registro Mercantil).

## **2. Razón Social de la Matriz**

Registre la razón social de la Matriz, que corresponde al nombre legal bajo el cual contrae sus obligaciones y que le permite operar en el campo jurídico.No necesariamente el nombre de la Matriz puede coincidir con el de la razón social.

A continuación se ponen algunos ejemplos relacionados con el tema:

- 1. NOMBRE DE LA MATRIZ: Panificadora Moderna RAZÓN SOCIAL: Moderna Alimentos S.A.
- 2. NOMBRE DE LA MATRIZ: Maicena Iris Cía. Ltda. RAZÓN SOCIAL: Fabrica de Maicena Iris Cía. Ltda.

Cuando la Matriz no tenga nombre o Razón Social, registre en el numeral 1 (Nombre de la Matriz) y en el numeral 2 (Razón Social), el nombre y apellido del propietario.

#### **3. Dirección de la Matriz**

Registre en forma clara y precisa la dirección donde se encuentre ubicada la Matriz (lugar en el cual está desarrollando su actividad), calle 1 (la principal), número de edificio, calle 2 (secundaria), número de oficina y número de piso. En caso de no tener nombre la calle, registre sin nombre y anote en observaciones, cualquier referencia útil que permita ubicar sin ninguna dificultad a la Matriz.

Cuando la Matriz se encuentre ubicada junto a una carretera, camino o sendero, debe anotarse el Kilómetro y a dónde conduce la vía. Ejemplo, Kilómetro 15 vía Ambato; vía Baños. Kilómetro 8 vía Quinindé; vía Esmeraldas.

## **Numeral 3.1 a 3.3 Provincia, Cantón y Parroquia:**

Registre el nombre de provincia, cantón y parroquia donde se encuentra ubicadoel establecimiento (matriz), lugar en el cual está desarrollando su actividad. Los casilleros de la derecha deje en blanco, pues es para uso del INEC.

Ejemplo: La Matriz está ubicada en la provincia del Carchi, en el cantón Tulcán, en la parroquia Julio Andrade.

Llenar así:

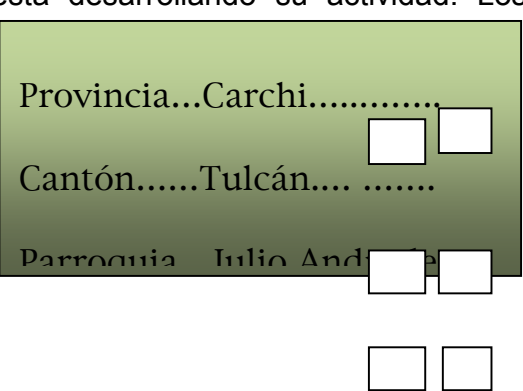

## **3.4 Teléfono:**

Registre el número de teléfono que tiene la empresa, con su código de área respectivo. Ejemplo si la empresa labora en Quito se debe escribir 022436345.

#### **3.5 Fax:**

Pregunte si la empresa tiene o no fax. Si la empresa dispone de fax, registre el dato de la misma forma que registró el número de teléfono. Caso contrario no registre ninguna información.

#### **3.6 E-mail:**

Realice la pregunta, si la empresa dispone o no de E-mail. Si la respuesta es positiva, en el espacio correspondiente registre el dato. Caso contrario, continúe con la entrevista.

#### **3.7 Página web:**

Haga la pregunta, si la empresa dispone o no de Página web. Si la respuesta es afirmativa, en el espacio correspondiente registre el dato. Caso contrario, continúe con la entrevista.

#### **4. Nombre del Gerente o Propietario**

En el espacio correspondiente registre el nombre y apellido del gerente o propietario de la Empresa Matriz.

## SECCIÓN VIII.- DATOS DEL INFORMANTE

En esta Sección se solicita información de la persona responsable de proveer los datos solicitados en el Formulario.

**1. Nombre del Informante:** Averigüe el nombre del informante y en el espacio correspondiente registre el nombre y el apellido. Para registrar el apellido, luego del nombre deje un espacio en blanco.

Ejemplo:

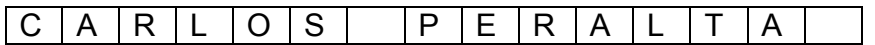

**2. Cargo:** En los espacios correspondientes registre el cargo del informante. La anotación debe ser de corrido sin dejar espacios. Ejemplo: GERENTE; CONTADOR; ADMINISTRADOR; PROPIETARIO, etc.

**3. Correo Electrónico:** En el espacio correspondiente, registre el correo electrónico del informante.

**4. Teléfono:** En los casilleros correspondientes registre el número de teléfono del informante. El número puede ser de teléfono convencional o celular.

**5. Firma o huella:** A continuación debe solicitar al informante que en el espacio correspondiente registre su firma o huella, para garantizar la información receptada. La firma debe hacerla con esferográfico negro.

## SECCIÓN IX.- LISTADO DE SUCURSALES DEL ESTABLECIMIENTO MATRIZ

Esta Sección llenará únicamente si en el numeral 8 de la Sección II se marcó la alternativa 2 (Matriz o Administración Central) y corresponderá al Listado de todas las Sucursales que posee.

## **1. En el Presente Formulario está incluida la información de todos los establecimientos que son parte de la Matriz?**

Existen dos alternativas de respuesta, SI y NO. Luego de realizada la pregunta y dependiendo de la respuesta dada por el informante, registre una "X" en la alternativa correspondiente y a continuación proceda a llenar el Listado de **todas** las Sucursales de la Matriz. Debe registrar el nombre de cada Sucursal, la dirección, el número telefónico, Provincia y Ciudad.

Tenga cuidado que en este Listado consten todas las Sucursales del establecimiento Matriz. En caso de no ser suficientes los espacios disponibles para el registro de sucursales utilice un Formulario adicional.

## **CAMPO DE OBSERVACIONES**

Espacio destinado para registrar información o datos que aclaren situaciones especiales y que permitan que el supervisor, el revisor o el controlador de calidad, al examinar el formulario, no las considere como errores. El correcto uso de este espacio evitará que muchos formularios sean devueltos al campo.

#### **IMPORTANTE:**

**Una vez que ha concluido la investigación y antes de abandonar el establecimiento, revise que el Formulario censal esté completo, que no falte ningún dato, observe que se hayan cumplido todas las directrices señaladas en el manual del empadronador. Verifique que exista coherencia entre una y otra variable.** 

**Es importante señalar que cualquier duda o inquietud que tuviera con respecto a algún o a algunos datos de la información levantada, esta puede ser solucionada en forma inmediata, con la ayuda del informante, ya que una vez que salió del establecimiento, regresar nuevamente a aclarar o a solicitar algún dato, estaría causando graves inconvenientes, como por ejemplo, pérdida de tiempo y causar molestias al informante. En este sentido, recuerde señor empadronador, que usted es el responsable de todos los datos que fueron consignados en el Formulario y que su misión, es que los mismos no presenten ningún tipo de inconsistencias.** 

## SECCIÓN X.- PARA USO INTERNO DEL INEC

Esta secciones para uso y control interno del INEC. Una vez concluido el diligenciamiento del Formulario censal proceda con el llenado de esta Sección:

#### **1. Número de Visitas:**

Registre el número de visitas que ha realizado a un establecimiento hasta obtener la información. En algunas ocasiones pudo haber obtenido en la primera visita; en otras en cambio luego de la segunda o de la tercera o más visitas. Registre una "X" en el espacio correspondiente.

#### **2. Nombre del Empadronador**

En el espacio correspondiente registre su nombre y apellido y a continuación el número de su código.

#### **3. Nombre del Supervisor**

El Supervisor luego de revisado cada uno de los Formularios, en el espacio correspondiente registrará su nombre y apellido y el número de su código.

#### **4. Nombre del Revisor**

Luego de revisar cada formulario, registrará su nombre y apellido y el número de su código.

#### **5. Estado del Formulario**

Una vez verificada la información de cada uno de los formularios, el Revisor anotará una "X" en el espacio respectivo dependiendo cual sea el estado del Formulario (Aprobado, y Reprocesar en Campo).

*Aprobado:* Formulario con información completa y sin errores.

*Reprocesar en campo:* Cuando en un formulario existen errores los cuales deberán ser solucionados solamente en el campo y en consecuencia el Empadronador obligadamente deberá regresar al establecimiento.